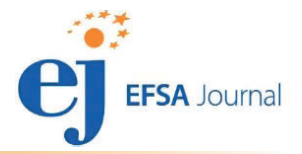

<span id="page-0-0"></span>ADOPTED: 19 December 2017 doi: 10.2903/j.efsa.2018.5147

# Use of EFSA Pesticide Residue Intake Model (EFSA PRIMo revision 3)

European Food Safety Authority (EFSA),

Alba Brancato, Daniela Brocca, Lucien Ferreira, Luna Greco, Samira Jarrah, Renata Leuschner, Paula Medina, Ileana Miron, Alexandre Nougadere, Ragnor Pedersen, Hermine Reich, Miguel Santos, Alois Stanek, Jose Tarazona, Anne Theobald and Laura Villamar-Bouza

# **Abstract**

Since 2007, the EFSA PRIMo (Pesticide Residue Intake Model), an Excel-based calculation spreadsheet, is the standard tool used at EU level to perform the dietary risk assessment for pesticide residues in the framework of setting and reviewing of maximum residue levels for pesticides under Regulation (EC) No 396/2005 and in the peer review of pesticides under Regulation (EU) No 1107/2009. The model was now updated with regard to food consumption data derived from some recent dietary food surveys. In addition, new functionalities were included in the calculation spread sheet to make the tool more user-friendly and to allow automatic integration of the EFSA PRIMo in the workflows where dietary risk assessments are performed.

© 2018 European Food Safety Authority. EFSA Journal published by John Wiley and Sons Ltd on behalf of European Food Safety Authority.

Keywords: dietary risk assessment model, pesticide residues

Requestor: EFSA Question number: EFSA-Q-2011-00266 Correspondence: pesticides.mrl@efsa.europa.eu

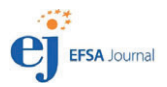

**Acknowledgements:** EFSA wishes to acknowledge all European competent authorities that provided data and comments for this scientific output.

Suggested citation: EFSA (European Food Safety Authority), Brancato A, Brocca D, Ferreira L, Greco L, Jarrah S, Leuschner R, Medina P, Miron I, Nougadere A, PedersenR, Reich H, Santos M, Stanek A, Tarazona J, Theobald A and Villamar-Bouza L, 2018. Guidance on use of EFSA Pesticide Residue Intake Model (EFSA PRIMo revision 3). EFSA Journal 2018;16(1):5147, 43 pp. [https://doi.org/10.2903/j.efsa.](https://doi.org/10.2903/j.efsa.2018.5147) [2018.5147](https://doi.org/10.2903/j.efsa.2018.5147)

ISSN: 1831-4732

© 2018 European Food Safety Authority. EFSA Journal published by John Wiley and Sons Ltd on behalf of European Food Safety Authority.

This is an open access article under the terms of the [Creative Commons Attribution-NoDerivs](http://creativecommons.org/licenses/by-nd/4.0/) License, which permits use and distribution in any medium, provided the original work is properly cited and no modifications or adaptations are made.

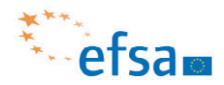

The EFSA Journal is a publication of the European Food Safety Authority, an agency of the European Union.

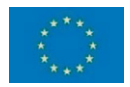

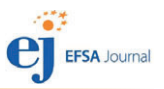

# <span id="page-2-0"></span>Summary

Similar to the previous version of the European Food Safety Authority Pesticide Residue Intake Model (EFSA PRIMo), revision 3 of the model is intended

- to support risk assessors in performing the risk assessments in a transparent way reflecting the currently agreed risk assessment approach at European Union (EU) level;
- to provide risk managers with the relevant details needed to take risk management decisions on setting or amending legal limits and risk management decisions to be taken in the framework of maximum residue level (MRL) enforcement;
- to be easy to handle, based on standard Information Technology (IT) tools (Excel) which do not require specific IT expertise of the user;
- to perform risk assessments in a standardised way required for regulatory questions at EU level and also allow the flexibility to calculate not standard risk assessment scenarios.

The new version of the EFSA PRIMo was updated for the following elements:

- Incorporation of new food consumption data available for calculating dietary exposure assessments to pesticide residues<sup>1</sup>;
- Alignment of the food classification with the latest version of Annex I of Regulation (EC) No 396/2005;
- Enhancement of the interoperability of the model with other tools used in pesticide risk assessment;
- The model provides the option to run short-term dietary exposure assessments with the IESTI methodology proposed in the Scientific Workshop in Geneva, organised by EFSA, cosponsored by FAO/WHO. It is stressed that this module is intended purely for information purposes and does not anticipate a decision to change the methodology;
- The results of the calculation of the Theoretical Maximum Daily Intake (TMDI) are reported as supplementary information.
- The model provides the option to calculate the long-term dietary exposure according to the UK approach (Rees–Day methodology). Also, this module is intended to provide risk managers supplementary information.

The main characteristics of the risk assessment model are summarised in the table below. Characteristics of EFSA PRIMo revision 3

|                                | Model purpose Estimation of the short- and long-term dietary exposure to pesticide residues via food.                                                                                                    |
|--------------------------------|----------------------------------------------------------------------------------------------------|
| <b>Model type</b>              | The EFSA PRIMo revision 3 is a deterministic model that is primarily intended for being used<br>as a predictive screening tool in the framework of setting MRLs (see below).<br>It can also be used to provide risk managers quantitative results on enforcement questions<br>(e.g. to decide if for food consignments subject to official controls Rapid Alert Notifications<br>(RASFF) or any other risk management actions need to be taken).<br>The model can be used in the framework of post-marketing dietary risk assessment to<br>estimate the actual long-term and short-term exposure resulting from residues measured in<br>pesticide monitoring programmes (see below limitations of the model).                                                                                                    |
| <b>Regulatory</b><br>framework | The model was designed to be used in the context Regulation (EC) No 396/2005 (MRL<br>setting, MRL review under Article 12, assessment of exposure related to results of pesticide<br>monitoring) and in the framework of the approval of pesticides under Regulation (EC)<br>No 1107/2009.                                                                                                    |
| <b>Target model</b><br>users   | Risk assessors and risk managers, working in the framework of Regulation (EC) No 396/2005<br>and Regulation (EC) No 1107/2009.<br>For reasons of transparency, the model should be made available for being used by other<br>parties having an interest in food safety allowing to reproduce the risk assessments performed<br>by competent regulatory authorities in the framework of the beforementioned legislation. It<br>can be used by applicants requesting or considering requesting a modification of an existing<br>EU MRL set in the framework of Regulation (EC) No 396/2005 to predict the outcome of a risk<br>assessment.<br>Although the intention was to create a risk assessment model that is easy to<br>handle, the user should have a certain level of expert knowledge in dietary risk<br>assessment to be able to interpret the results correctly. |

 $1$  As soon as the food consumption data of the EFSA comprehensive database are converted as required for pesticide risk assessment, the EFSA PRIMo will be updated again.

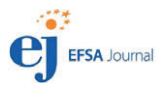

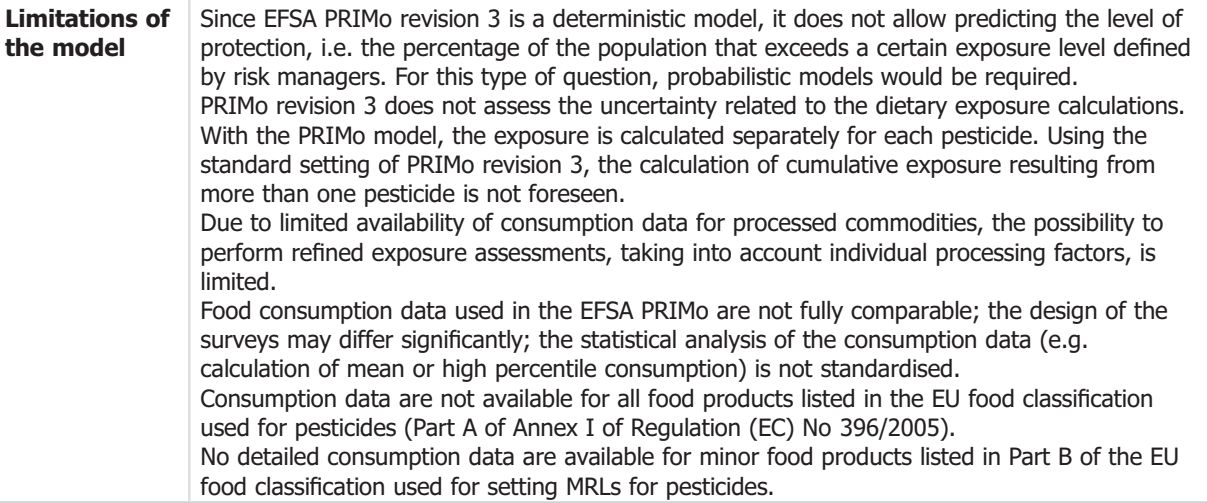

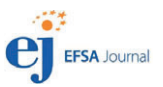

# **Table of contents**

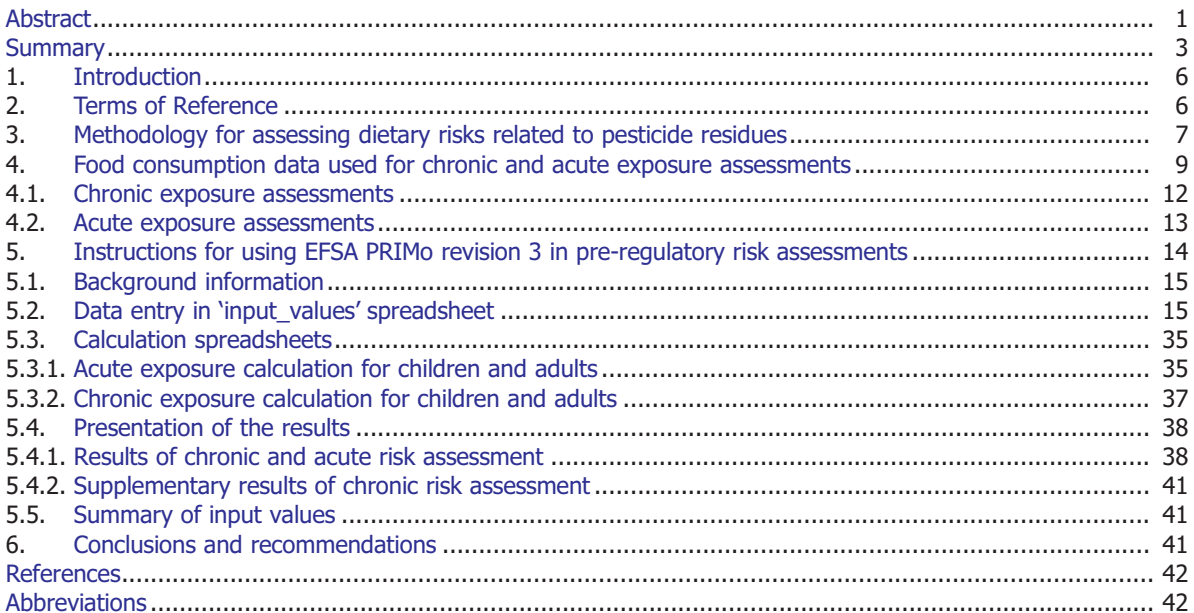

# <span id="page-5-0"></span>1. Introduction

In 2006, European Food Safety Authority (EFSA) developed an Excel-based risk assessment tool (EFSA PRIMo – Pesticide Residue Intake Model) for screening of approximately 90.000 temporary maximum residue levels (MRLs) under Article 24 of Regulation (EC) No  $396/2005^2$  for possible dietary health concerns relevant for the European population. The purpose of the model was to estimate simultaneously the short-term and the long-term exposure of consumers to pesticide residues and to compare the estimated exposure with the toxicological reference values to identify potential consumer health risks. In 2007, the model was revised (EFSA PRIMo revision 2) (EFSA, 2007), including additional features which allowed refined calculations according to the internationally agreed risk assessment methodology of Joint Meeting on Pesticide Residues (JMPR) (FAO 2002).<sup>3</sup>

Since 2007, the EFSA PRIMo revision 2 is the standard tool used at European Union (EU) level to perform the dietary pesticide risk assessment in the framework of the setting and reviewing of MRLs for pesticides under Regulation (EC) No 396/2005 and the peer review of pesticides under Regulation (EC) No 1107/2009. The EFSA PRIMo was also used to estimate the exposure of European consumers to pesticide residues measured in the EU pesticide-monitoring programmes (EFSA, 2009, 2010, 2011b, 2013, 2016, 2017); an adapted version of the PRIMo tool was used to perform indicative cumulative risk assessments based on deterministic methodologies (EFSA, 2014). According to the EU guidelines for evaluation of the risk for pesticide residues triggering notifications in the framework of the Rapid Alert System for Food and Feed (RASFF) (RASFF WI 2.2, Guidelines for the calculation of consumer intake and evaluation of the risk for pesticide residues, version 2016/01/05<sup>4</sup>), the EFSA PRIMo should be used to decide which actions have to be taken.

The calculation spreadsheet for the EFSA PRIMo model was made publicly available on the EFSA website and via Zenodo<sup>5</sup> to provide risk assessors in the EU Member States, applicants and interested stakeholders the opportunity to reproduce the consumer risk assessment for pesticide residues performed by EFSA or to perform indicative calculations to decide whether an application for amending the existing EU MRL would be acceptable from a consumer safety point of view.

The exposure calculations in EFSA PRIMo revision 2 are based on food consumption data for food crops/commodities listed in Annex I of Regulation (EC) No 396/2005. These consumption data were provided by 14 Member States specifically for being used for the pesticide risk assessment; in addition, also the Global Environment Monitoring System (GEMS)/Food cluster diets (WHO, 2006) relevant for the European population were included in the model. The spreadsheet for inserting the input values (i.e. residue concentrations to be assessed) was structured in a way to make it compatible with the food classification established in Annex I of Regulation (EC) No 396/2005 that was in place in 2007 (Regulation (EC) No 178/2006<sup>6</sup>).

After several years of use, the EFSA PRIMo rev. 2 should be updated to reflect the most recent information on food consumption and the changed legal framework.

At international level, discussions are ongoing if and how the currently used acute risk assessment methodology should be modified (EFSA and RIVM, 2015). The new revision of the model should allow performing comparative calculations, quantifying the impact of the proposed modifications, without anticipating the outcome of the ongoing discussions.

# 2. Terms of Reference

An updated version of the EFSA PRIMo shall be developed (EFSA PRIMo revision 3) addressing the following aspects:

<sup>&</sup>lt;sup>2</sup> Regulation (EC) No 396/2005 of the Parliament and of the Council of 23 February 2005 on maximum residue levels of pesticides in or on food and feed of plant and animal origin and amending Council Directive 91/414/EEC. OJ L 70, 16.3.2005,

p. 1–16.  $\frac{1}{3}$  As regards the acute risk assessment (IESTI methodology), the calculations were performed with different variability factor compared to the variability factor recommended by JMPR in 2002. For crops with a unit weight for the raw agricultural product between 25 g and 250 g, a variability factor of 7 was used; for crops with a unit weight greater than 250 g a variability factor of 5 was applied. The variability factor of 10, recommended to be used for leafy vegetables with unit weight between 25 g and 250 g and for residues derived from granular soil treatment in crops with unit weight between 25 g and 250 g was not included in the standard setting of PRIMo revision 2. The deviation reflected the EU practice and was agreed with risk

managers in Member States and European Commission.<br>
<sup>4</sup> Available under: [https://ec.europa.eu/food/sites/food/files/safety/docs/rasff\\_reg-guid\\_sops\\_wi-2-2.pdf](https://ec.europa.eu/food/sites/food/files/safety/docs/rasff_reg-guid_sops_wi-2-2.pdf)<br>
<sup>5</sup> Available under: https://zenodo.org/record/56287#.WgGWv9VS Parliament and of the council to establish Annex I listing the food and feed products to which maximum levels for pesticide residues apply.

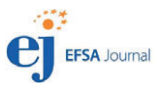

- <span id="page-6-0"></span>• Incorporation of additional or revised food consumption data that were made available to EFSA by Member States (Netherlands, Germany, Ireland, France, Czech Republic, Denmark, Finland and Belgium);
- Incorporation of additional/revised data on the unit weight of commodities used in the acute exposure calculation methodology (IESTI).
- Establish the possibility to calculate two acute risk assessment scenarios:
	- Scenario 1 should reflect the currently used EU risk assessment methodology using variability factors agreed by EU risk managers<sup>7</sup> and the highest residue (HR) or the Supervised Trials Median Residue (STMR) according to case 1, 2a/2b and case 3 as defined in the FAO Manual (FAO, 2016);
	- in scenario 2, the acute exposure should be calculated in line with the recommendations of the international workshop on revisiting the IESTI equations (EFSA and RIVM, 2015)
- Provide risk managers with supplementary information related to the chronic exposure calculations (i.e. results of Theoretical Maximum Daily Intake (TMDI) calculation and results of calculation according to Rees Day approach<sup>8</sup>).
- The new revision of the EFSA PRIMo should reflect the food classification used for setting of legal limits for pesticide residue (Commission Regulation (EU) No 752/2014<sup>9</sup>).
- The data management should be streamlined to allow an integration of the model in the different EFSA risk assessment workflows (peer review, MRL applications, MRL reviews under Article 12 or Regulation (EC) No 396/2005, risk assessment on the basis of monitoring data).
- In order to streamline the data management, the format of the input values used for the exposure calculation (residue concentrations) should be compatible with database formats used by EFSA in the framework of risk assessments of pesticides.
- The tool should provide sufficient flexibility to perform calculations with modified parameters (e.g. calculations with alternative variability factors).

A guidance document should explain the functionalities of EFSA PRIMo revision 3, provide details on the data used for the exposure calculations and the methodology implemented for long-term and short-term risk assessment.

# 3. Methodology for assessing dietary risks related to pesticide residues

In general, two main purposes for dietary risk assessment of pesticide residues can be distinguished:

- Premarketing/preauthorisation dietary risk assessment: the purpose is to assess risks resulting from pesticide residues expected on food related to intended uses of an new active substance or of intended new uses of an active substance that is already used on other crops;
- Post-marketing risk assessment: performed to assess the actual exposure of the population resulting from pesticide residues in food consumed.

In both cases, the risk assessment may focus on two different time frames of the exposure:

- Long-term (chronic) exposure or
- Short-term (acute) exposure (usually the exposure related to a single meal or over a day).

In the long-term (chronic) risk assessment, the estimated chronic dietary exposure is compared with the acceptable daily intake (ADI) value which gives the concentration of a chemical that can be consumed over a long period without unacceptable negative health effects. For the short-term (acute) risk assessment, the Acute Reference Dose (ARfD) is used to identify possible consumer health risks. The ARfD gives the concentration of a chemical that can be ingested over a short period of time (one meal, one day) without appreciable risks.

<sup>&</sup>lt;sup>7</sup> See footnote 3.<br><sup>8</sup> Description of Rees–Day model: [http://www.hse.gov.uk/pesticides/resources/N/NEDI\\_Chronic\\_intake\\_guidance.pdf](http://www.hse.gov.uk/pesticides/resources/N/NEDI_Chronic_intake_guidance.pdf)<br><sup>9</sup> Commission Regulation (EU) No 752/2014 of 24 June 2014 replacing Annex I to Regulatio Parliament and of the Council. OJ L 208, 15.7.2014, p. 1–71.

<span id="page-7-0"></span>The general equations for calculating the chronic and acute dietary exposure, assessments implemented in the EFSA PRIMo revision 3 are summarised in Table 1. These equations present the algorithms for the premarketing dietary risk assessment, based on residue data either derived from supervised field trials or based on the MRL.

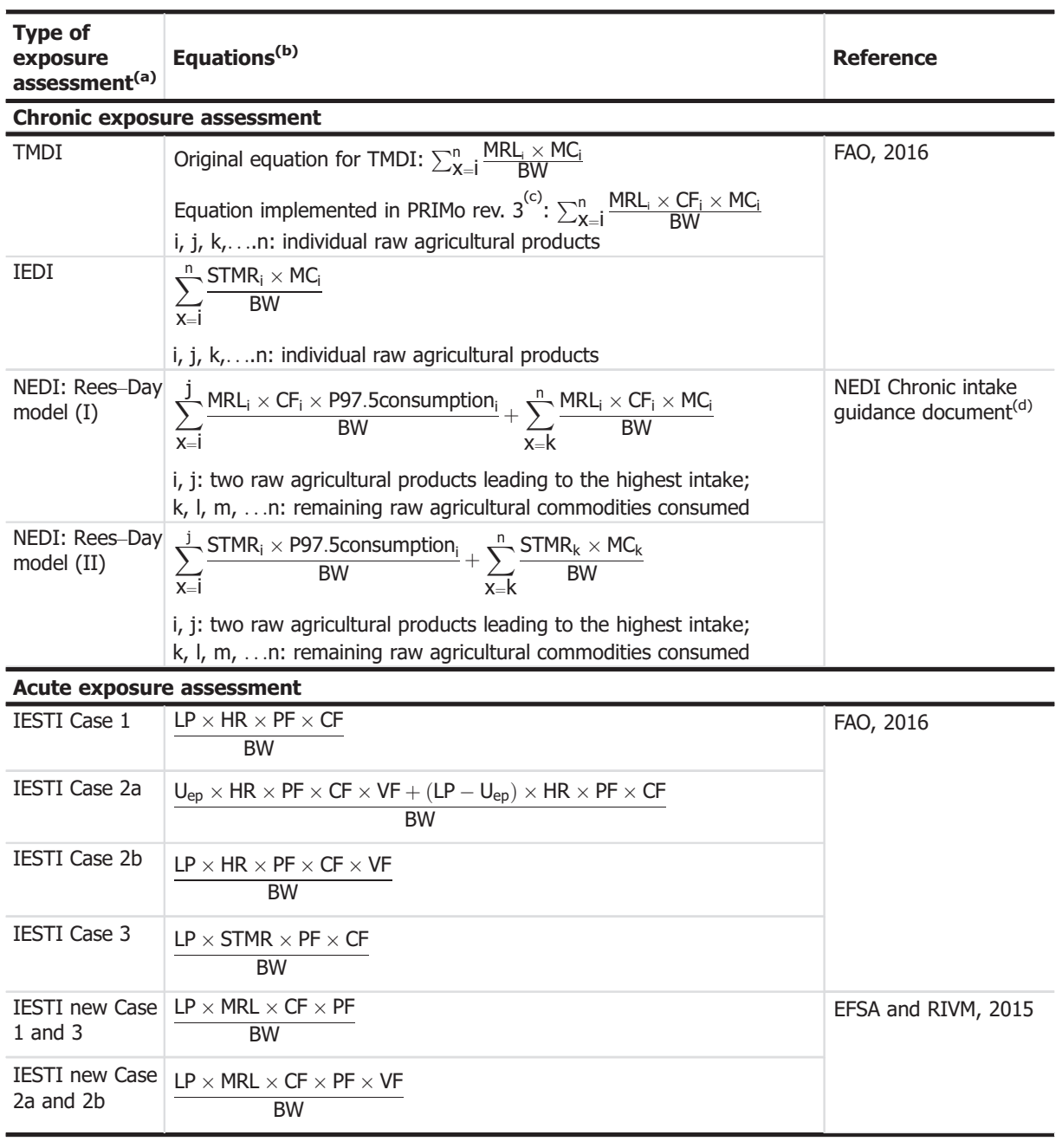

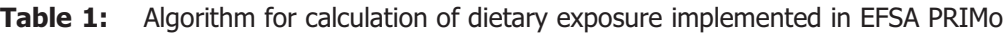

(a): Different types of exposure assessments:

TMDI: Theoretical Maximum Dietary Intake;

IEDI: International Estimated Dietary Intake;

NEDI: National Estimated Dietary Intake; NEDI calculations are only performed for UK and Finish diets;

IESTI: International Estimated Short-Term Intake.

**Case 1:** refers to commodities with unit weight of the raw agricultural commodity (U<sub>RAC</sub>)  $\leq$  25 g (e.g. walnuts, strawberries and peas. It is also used for meat, liver, kidney, edible offal, eggs and for post-harvest uses in cereal grains, oilseeds and pulses).

**Case 2a:** for food product with a  $U_{RAC} > 25$  g, where the meal-sized portion  $> U_{ep}$  (unit weight edible portion).

**Case 2b:** for food products with a  $U_{RAC}$  > 25 g, where the meal sized portion is <  $U_{en}$ .

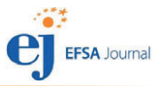

<span id="page-8-0"></span>Case 3: for food products that are usually bulked or blended before they are consumed (e.g. cereals, pulses, oilseeds and milk).

IESTI new: risk assessment methodology proposed in the international workshop organised by EFSA, cosponsored by FAO/ WHO (EFSA and RIVM, 2015).

#### (b): Parameters used in the equations:

MRL/MRL<sub>i</sub>: Maximum residue level for the RAC concerned (in mg/kg);

STMR/STMRi: Supervised Trials Maximum Residue for raw agricultural commodity (RAC) concerned (in mg/kg); CF, CFi: Conversion factor residue definition enforcement to residue definition risk assessment (calculated as the ratio of residues according to the residue definition for risk assessment divided by the residue concentration according to the residue definition for enforcement);

MC<sub>i</sub>: mean consumption for a given raw agricultural product (RAC) calculated for the whole survey/subgroup of the survey, including processed products (recalculated to the unprocessed RAC) (in kg/day);

P97.5 consumption, for a given raw agricultural product (RAC), calculated from the individual consumption reported by the participants of the whole survey/subgroup of the survey, including processed products (recalculated to the unprocessed RAC) (in kg/day);

BW: mean body weight for the subgroup of the population related to the LP or mean consumption (in kg). It is noted that for IESTI<sub>new</sub>, it was recommended to express the LP on individual body weight. This recommendation could not yet be fully implemented since the LP data were used as provided by the Member States. The LP would have to be recalculated on the basis of the individual consumption and individual body weight of the respondent of the survey.

LP: Large portion reported (in kg/day) (97.5<sup>th</sup> percentile of eaters (or alternative percentile, depending on the number of reported eating occasions, see also footnote 13));

HR: Highest residue according to residue definition for enforcement in composite sample (in mg/kg);

U<sub>ep</sub>: Unit weight of edible portion (in kg), provided by the country from which the LP was reported (or mean unit weight calculated from all available unit weight data, if no unit weight is available from the country matching the highest LP). PF: Processing factor or peeling factor (calculated as the ratio of residues in processed/peeled product, divided by residue concentration in unprocessed/unpeeled product);

VF: variability factor, depending on the unit weight of the whole product ( $U_{RAC}$ ), different default VFs are used in the calculations.  $U_{\text{BAC}}$  < 25 g, the calculations are performed according to case 1 (VF = 1).

 $U_{RAC}$  between 25 and 250 g: VF = 7.

U<sub>RAC</sub> greater than 250: VF = 5.

In IESTI<sub>new</sub>, a default VF of 3 is used.

In case, empirically derived variability factors are available, the default VF is to be replaced.

- (c): In contrast to the TMDI equation developed by JMPR, a conversion factor (CFi ) is included in the calculation which takes into account the residues included only in the residue definition for risk assessment, but not in the MRL which refers to the residue definition for enforcement.
- (d): Available online, [http://www.hse.gov.uk/pesticides/resources/N/NEDI\\_Chronic\\_intake\\_guidance.pdf](http://www.hse.gov.uk/pesticides/resources/N/NEDI_Chronic_intake_guidance.pdf)

EFSA PRIMo revision 3 was developed primarily to perform dietary risk assessments in the preregulatory/preauthorisation context. For calculations of the exposure in the framework for the postmarketing scenarios, the MRL/HR/STMR values need to be replaced by the measured residue derived in control or monitoring samples (see Table 2).

| <b>Type of risk</b><br>assessment | <b>Chronic risk assessment</b>                                                                                                    | <b>Acute risk assessment</b>                                                                                                    |
|-----------------------------------|----------------------------------------------------------------------------------------------------|----------------------------------------------------------------------------------------------------|
| assessment                        | Actual exposure MRL <sub>i</sub> or STMR <sub>i</sub> are replaced by mean residue<br>concentration calculated from the individual<br>results measured in pesticide monitoring<br>programmes | HR, STMR or MRL are replaced by highest or<br>individual residue concentration(s) measured<br>in pesticide monitoring programmes |
| <b>MRL</b><br>enforcement         | $MRL_i$ or STMR <sub>i</sub> are replaced by residue<br>concentration measured in the consignment(s)<br>under assessment (performed only in exceptional<br>cases)                            | HR, STMR or MRL are replaced by residue<br>concentration measured residue in the<br>consignment under assessment                 |

**Table 2:** Source of residue concentration used in post-marketing risk assessment

# 4. Food consumption data used for chronic and acute exposure assessments

Food consumption data (i.e. mean consumption (MC), 97.5<sup>th</sup> percentile consumption (P97.5 consumption) and large portion (LP)) were provided by Member States who have derived this information from national food surveys. Since the calculations in PRIMo are performed on the basis of the food products defined in Annex I of Regulation (EC) No 396/2005, the consumption reported for processed and composite food was recalculated by the data provider to the unprocessed raw agricultural commodity (RAC). In addition, consumption data for a number of processed products were provided for being used for acute exposure assessments. Table [3](#page-9-0) summarises the relevant surveys used parameterise

<span id="page-9-0"></span>the EFSA PRIMo revision 3. It has to be pointed out that the surveys have been performed according to different methodologies. Although the surveys are not fully comparable, the data are considered appropriate to address risk management questions, in particular to identify intake concerns for the EU population related to pesticide residues in food. The food consumption data in the EFSA PRIMo revision 3 reflect the currently used national risk assessment models used by Member States for this purpose.

It is noted that the food consumption data compiled in the EFSA Comprehensive European Food Consumption Database (EFSA, 2011a) have not yet been taken into account in the new revision of the EFSA PRIMo because the conversion of the processed products to the corresponding RACs has not yet been completed. As soon as this conversion is completed, the relevant statistical descriptors (i.e. mean consumption for specific subgroups of the population and high percentile of the eaters population) will be derived. Upon availability of these new data, the EFSA PRIMo will be updated again.

The food consumption data in EFSA PRIMo revision 3 are structured in accordance with the current version of the food classification used to set MRLs under Regulation (EC) No 396/2005, i.e. Annex I to this regulation.<sup>9,10</sup> The naming of the food commodities has been aligned with Annex I, Part A of Regulation (EU) No 752/2014. It is noted that food products listed in Part B of the food classification are not reported separately but are represented by the corresponding product of listed in Part A. For example, the overall consumption figure for sweet peppers (code 0231020) comprises also consumption reported specifically for chilli peppers, a crop listed in Part B of the food classification under to the main commodity sweet peppers. This implies that refined exposure calculations cannot be performed at that detailed level.

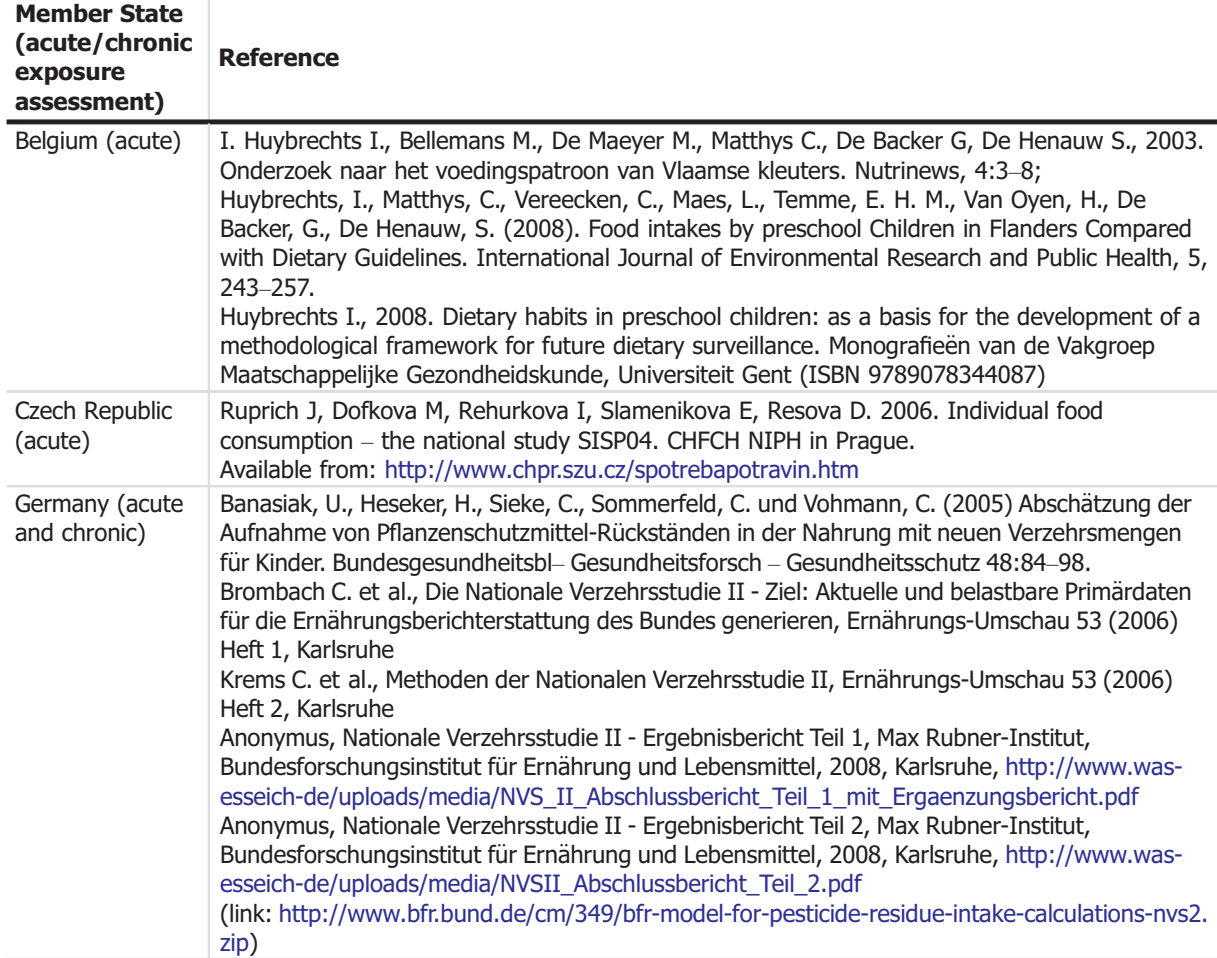

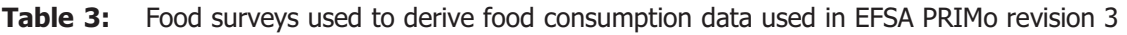

 $10$  In revision 2 of EFSA PRIMo, a minor inconsistency in the food group 0610000 (Tea (Camellia sinensis) occurred which required specific attention when transferring the MRLs extracted from the MRL database managed by the European Commission. In the new revision of EFSA PRIMo, this inconsistency was corrected.

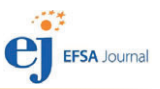

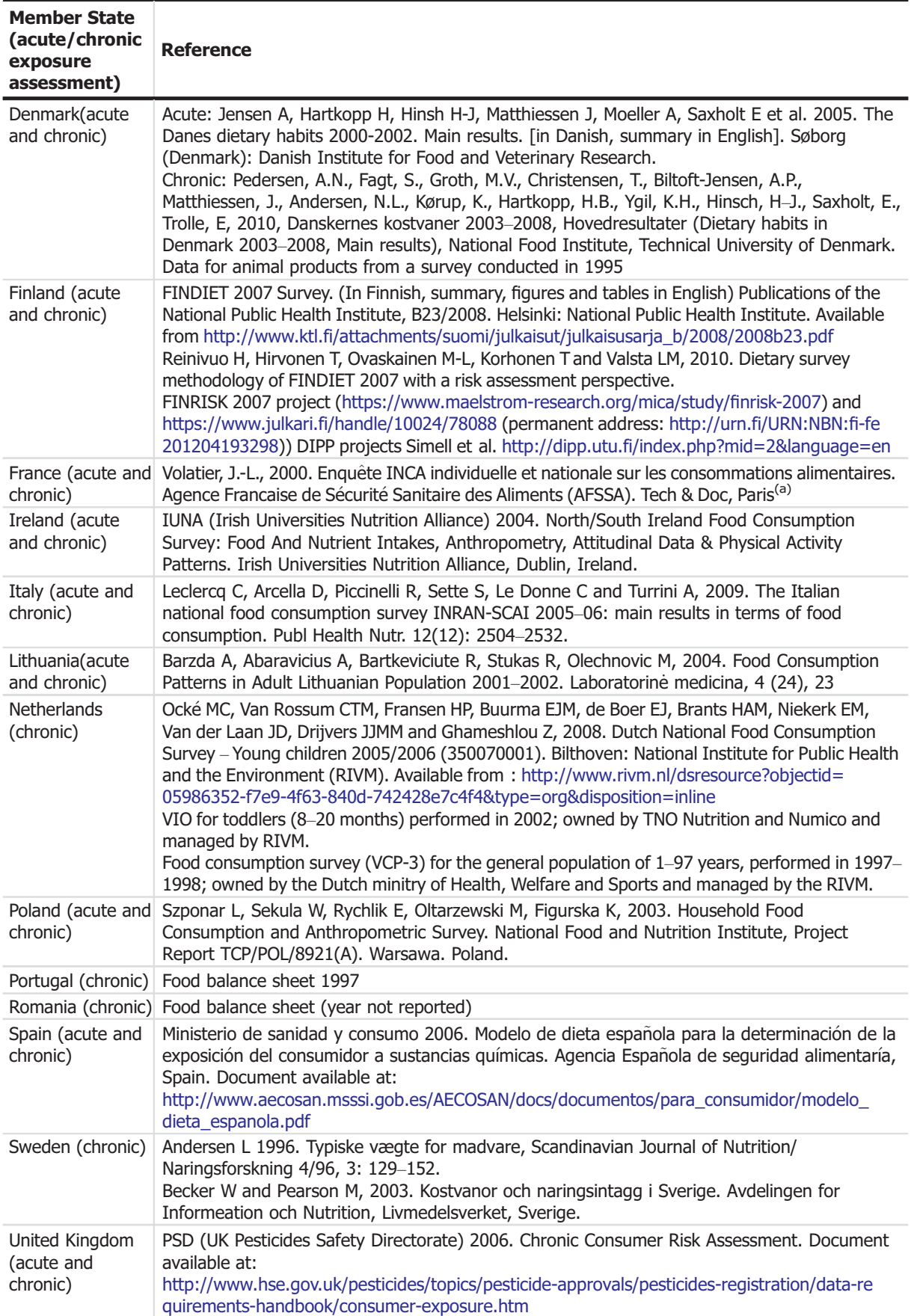

(a): More recent French food surveys are available; however, due to limited resources, the food consumption data could not be provided in a format compatible with the EFSA PRIMo rev. 3.

# <span id="page-11-0"></span>4.1. Chronic exposure assessments

Overall, 30 Member State diets for chronic exposure assessments were taken into account in the PRIMo model. In addition, the relevant GEMS/Food Cluster diets relevant for the EU Member States (i.e. Cluster diet G06, G07, G08, G10, G11 and G15) were incorporated.<sup>11</sup> Table 4 gives the overview on some key characteristics of the diets used in EFSA PRIMo revision 3 for chronic exposure assessments.

| <b>Diet for chronic</b><br>exposure | Subgroup of<br>population/age<br>group   | <b>Mean body</b><br>weight (kg) | Comment                                                                                                    |  |  |  |  |  |
|-------------------------------------|------------------------------------------|---------------------------------|----------------------------------------------------------------------------------------------------|--|--|--|--|--|
| DE child                            | Children between 2<br>and 5 years        | 16.2                            | The German consumption data used in PRIMo were the<br>consumption calculated on the basis of the individual                                                             |  |  |  |  |  |
| DE general                          | General population                       | 76.4                            | body weight of the survey participants. The consumption                                                                                                    |  |  |  |  |  |
| DE women<br>$14-50$ years           | Women of child-<br>bearing age           | 67.5                            | of processed or composite food was referred back to<br>RAC (edible portion)                                                                                             |  |  |  |  |  |
| DK adult                            | $15-74$ years                            | 75.1                            | Data on 1599 individuals for plant products and 1837<br>individuals for animal products. Diary record for food<br>consumed over 7 days                                  |  |  |  |  |  |
| DK child                            | 4–6 years                                | 21.8                            | Data from 106 children for plant products and 137<br>children for animal products (male and female)                                                                     |  |  |  |  |  |
| ES adult                            | Adults $\geq$ 17 years                   | 68.5                            | 1,060 individuals                                                                                                    |  |  |  |  |  |
| ES child                            | $7-12$ years                             | 34.5                            | 903 individuals                                                                                                    |  |  |  |  |  |
| FI adult                            | <b>Adults</b>                            | 77.1                            | Survey covered 958 male consumers (mean body weight<br>84.7 kg, SD 14.7 kg) and 1,080 female consumers<br>(mean body weight 71.2 kg, SD 14.4 kg)                        |  |  |  |  |  |
| FI child 3 years                    | Children up to<br>3 years                | 15.2                            | Survey covered 505 children                                                                                                    |  |  |  |  |  |
| FI child 6 years                    | Children up to<br>6 years                | 22.4                            | Survey covered 448 children                                                                                                    |  |  |  |  |  |
| FR infant                           | 7-18 months                              | 9.1                             | 261 individuals                                                                                                    |  |  |  |  |  |
| FR toddler<br>$2-3$ years           | $25-36$ months                           | 13.6                            | 127 individuals                                                                                                    |  |  |  |  |  |
| FR child 3 to<br>$<$ 15 years       | Children from 3 to<br>less than 15 years | 18.9                            | 341 children of 3-6 years (mean body weight 18.9 kg)<br>344 children of 7-10 years (mean body weight 30.0 kg)<br>333 children of 11-14 years (mean body weight 46.3 kg) |  |  |  |  |  |
| FR adult                            | Adults $\geq$ 15 years                   | 66.4                            | 1,474 individuals (mean body weight 66.4 kg)                                                                                                    |  |  |  |  |  |
| IE adult                            | Adults 18-64 years                       | 75.2                            | 958 individuals                                                                                                    |  |  |  |  |  |
| IE child                            | $5-12$ years                             | 20.0                            | 4,158 individuals                                                                                                    |  |  |  |  |  |
| IT adult                            | $18-64$ years                            | 66.5                            | 1,513 individuals                                                                                                    |  |  |  |  |  |
| IT toddler                          | $1-17$ years                             | 41.6                            | 288 individuals                                                                                                    |  |  |  |  |  |
| LT adult                            | $19-64$ years                            | 70.0                            | 1,931 individuals                                                                                                    |  |  |  |  |  |
| NL child                            | $2-6$ years                              | 18.4                            | 625 girls and 654 boys, calculated on the basis of body<br>weight of 18.4 kg                                                                                            |  |  |  |  |  |
| NL general                          | General population,<br>$1-97$ years      | 65.8                            | Survey covered 2,558 consumers                                                                                                    |  |  |  |  |  |
| NL toddler                          | 8 to 20 months                           | 10.2                            | 914 children, calculated based on body weight of 10 kg                                                                                                    |  |  |  |  |  |
| PL general                          | General population,<br>$1-96$ years      | 62.8                            | 4,134 individuals                                                                                                    |  |  |  |  |  |
| PT general                          | General population                       | $60.0^{(a)}$                    | Food balance sheet                                                                                                    |  |  |  |  |  |
| RO general                          | General population                       | $60.0^{(a)}$                    | Food balance sheet                                                                                                    |  |  |  |  |  |

Table 4: Diets for chronic exposure assessment

<sup>11</sup> Available under: [http://www.who.int/nutrition/landscape\\_analysis/nlis\\_gem\\_food/en/](http://www.who.int/nutrition/landscape_analysis/nlis_gem_food/en/)

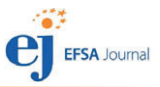

<span id="page-12-0"></span>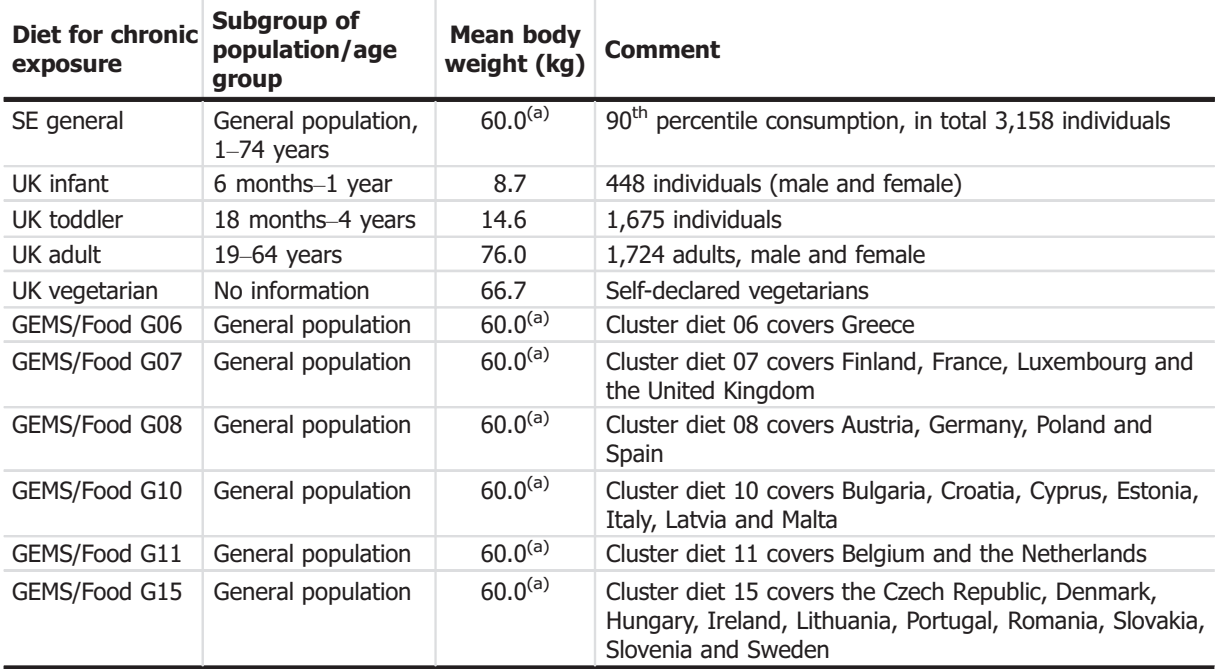

(a): Default body weight.

### 4.2. Acute exposure assessments

According to JMPR (FAO, 2016), the short-term (acute) exposure should be based on the 'Large portion' (LP) which is the 97.5<sup>th</sup> percentile of the reported consumption distribution. The LP is derived by considering the so-called 'eaters-only' or 'consumers-only', that refers to those consumers among all the respondents of the survey who actually, during the surveyed period, have reported the consumption of the concerned commodity. The use of the 97.5<sup>th</sup> percentile of consumption should represent an intake situation in which a consumer is eating a large portion of the commodity within a short period of time (one day or meal).<sup>12</sup> In cases where the number of respondents reporting consumption of a certain commodity was low, alternative percentiles need to be selected.<sup>13</sup> The surveys used for deriving input values for the acute exposure assessment are summarised in Table [3](#page-9-0).

In addition to the LP consumption data, information on the unit weight of food products ( $U_{\text{ep}}$ ,  $U_{\text{RAC}}$ ) was provided by a number of Member States. For commodities, where no unit weight information was reported, EFSA filled the gap with estimates based on information published on the public domain.

By comparing the results of the exposure calculation of the different diets, EFSA identified the most critical diet for each food commodity. To perform these comparative intake calculations, the LP were combined with the unit weight of the matching country (e.g. Dutch LP was combined with Dutch unit weight information). If no corresponding unit weight information was available, the calculated mean or estimated unit weight was used.

The exposure assessments for unprocessed products in PRIMo revision 3 are calculated only for the most critical diet, which should cover all other diets that lead to a lower exposure.

In addition to data for unprocessed raw agricultural products, consumption data for processed commodities were provided to EFSA which were included in the PRIMo model as well. Similar to unprocessed products, the LP used in the EFSA PRIMo reflects the most critical diet among the diets provided.

<sup>&</sup>lt;sup>12</sup> For some of the diets, the LP was calculated on the basis of the individual body weight of the survey participants (e.g. German surveys), while in other surveys, the LP was derived from the distribution of the consumption expressed per person,

divided by the mean body weight.<br><sup>13</sup> For commodities with less than 41 person-days, Germany and Belgium reported that the following alternative percentiles were selected: 40 days to  $>$  20 days: P95, 20 days to  $>$  10 days: P90; 10 days or less: maximum value.

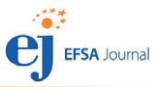

# <span id="page-13-0"></span>5. Instructions for using EFSA PRIMo revision 3 in preregulatory risk assessments

In this section, a detailed description of the handling of the EFSA PRIMo revision 3 is provided. The EFSA PRIMo revision 3 is an Excel workbook (Macro-Enabled Workbook, Excel 2010) which contains several spreadsheets for data entry, data calculation and reporting the results. In total, nine different spreadsheets, which are described in detail in the following sections, are visible to the user:

- Background information (see Section [5.1](#page-14-0))
- input values (see Section [5.2\)](#page-14-0)
- Results (see Section [5.4.1](#page-37-0))
- Summary\_input\_values (see Section [5.5](#page-40-0))
- Supplementing results chronic (see Section [5.4.2\)](#page-40-0)
- chronic intake assessment (see Section [5.3.2\)](#page-36-0)
- acute overview children (see Section [5.3.1\)](#page-34-0)
- acute overview adults (see Section [5.3.1\)](#page-34-0)
- chronic\_consumption (see Section [5.6](#page-40-0))

In order to facilitate the use of the EFSA PRIMo revision 3, colour codes were used to visualise the function of certain cells.

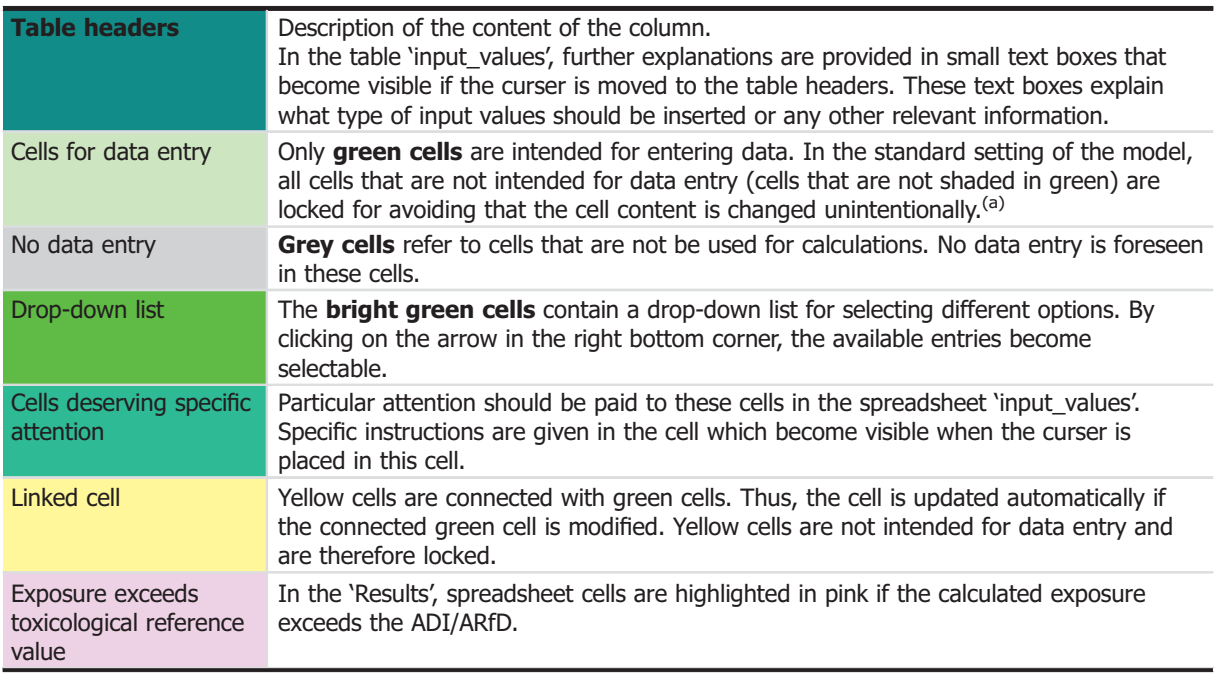

(a): The protection of the cells can be easily removed, in case the user would like to make modifications by clicking on 'Unprotect Sheet' in the register 'Review'. However, it is not recommended to remove the protection because unintended changes may have a serious impact on the calculations and the results.

Please note that the colour code for certain cells changes, depending on the context (e.g. depending on the type of calculation mode selected, or fat solubility of the residue).

The crop hierarchy established in Annex I of Regulation (EC) No 396/2005 is indicated in different shades of turquoise. The colour coding of the different hierarchy levels is given in the example below:

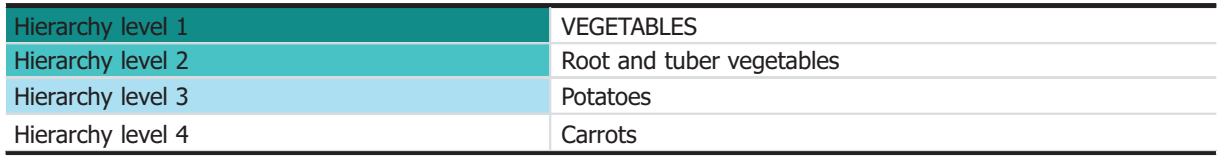

The spreadsheets of the EFSA PRIMo tool are protected in order to avoid that erroneously formula used for the risk assessment calculations or data not intended for modification are deleted by a user. Thus, as a general rule, only the green cells are open for data entry.

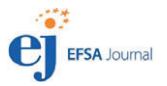

<span id="page-14-0"></span>Despite of the spreadsheet protections, the user can adapt the view of the Excel sheets to his/her preferences. For facilitating the navigation within the individual work sheets and between the worksheets, several tools can be used:

Filters: In line 11 and 411 of the different spreadsheets in the EFSA PRIMo (all spreadsheets except 'Results', filters can be used to select certain entries. Please note that in the new version of Excel filtering for colours is possible).

#### Navigation buttons/function buttons:

In the input values spreadsheet, a set of navigation buttons/function buttons are available which start a short macro or function after having clicked on it.

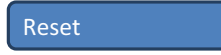

In the upper part of the spreadsheet, the 'Reset' button can be used to clear all data entries from the spreadsheet 'input values' and the text inserted in comment fields in other spreadsheets. Before data are deleted, a message box asks for confirmation of the deletion. The reset macro will turn on the default setting for drop-down lists (see below details Data entry in 'input\_values spreadsheet' on cell L7, A10 and spreadsheet 'Results', cell B62). If the reset macro is not executed correctly, the security settings on the computer should be checked to allow the execution of macros.

In the top section of the different spreadsheets, additional navigation buttons are available which can be used to move between the different spreadsheets. An example of the navigation buttons on the spreadsheet 'input\_values' is displayed below:

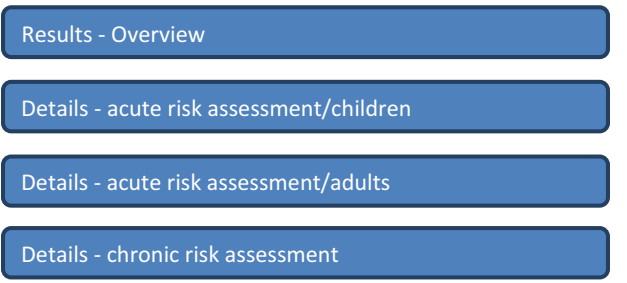

Alternatively, the user can also use the tabs in the bottom of the sheet.

Collapse/expand groups: In some of the spreadsheets, outline symbols can be found on the left side or above the tables. By clicking on the boxes with the minus or plus sign, a hierarchy group or other hidden information can be collapsed or expanded, respectively.

In the following section, detailed information on the different spreadsheets of the new PRIMo file is outlined.

### 5.1. Spreadsheet 'Background information'

The spreadsheet is for information purpose. It contains

- A short user manual;
- Reference to the full EFSA guidance document;
- Information on the revision of the model;
- Contact details for reporting problems or for asking for support on the use of the tool.

### 5.2. Data entry in 'input\_values' spreadsheet

All data on pesticide residues relevant for calculating the dietary risk assessment have to be entered in the spreadsheet called 'input values'. Colour codes as described above are used for certain cells to guide the user.

Detailed explanations for the different fields in the sheet 'input values' are summarised in Table [6](#page-16-0). The calculations in the different spreadsheets are updated automatically after entering the data in the 'input\_values' spreadsheet. If this is not the case, please check in the settings in Excel if the function 'workbook calculation' is 'automatic' is ticked. (Click on the symbol in the left upper corner of Excel, select 'Excel Options', got to 'Formulas' and tick 'Automatic 'in the 'Calculation options'.)

All cells that are not intended for data entry are blocked to avoid that formulas or other information used in the calculations are modified by mistake, leading to errors or results that are not reflecting the

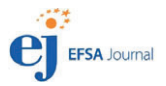

<span id="page-15-0"></span>standard model setting. However, since the model should provide sufficient flexibility to the risk assessor, allowing calculations for non-standard settings, the protected cells can be unprotected and modified (to unprotect the sheet, select the respective option under the 'Review' tab in Excel). However, it is essential that in all cases where the risk assessments are performed with data not complying with the standard setting in the EFSA PRIMo, the modifications have to be clearly reported in the comment field and risk managers need to be informed on the assumptions used for the risk assessment.

The 'input values' spreadsheet is considered to be used as a repository for all residue-related information of an active substance needed to perform dietary exposure assessments. Thus, a dietary risk assessment calculated with revision 3 of PRIMo can be reused in the framework of new MRL applications. The 'input values' spreadsheet should be updated with information on new uses whenever a new assessment is performed for the pertinent pesticide. Information from previous assessments should not be deleted as long as the information is still valid.

In PRIMo revision 3, exposure calculations can be performed according to two different calculation modes, i.e. 'Normal mode' and 'Refined mode'; the calculation mode has to be selected from the dropdown list in cell AB10 of the spreadsheet input values.

The general concept of these two calculation modes is outlined in Table 5.

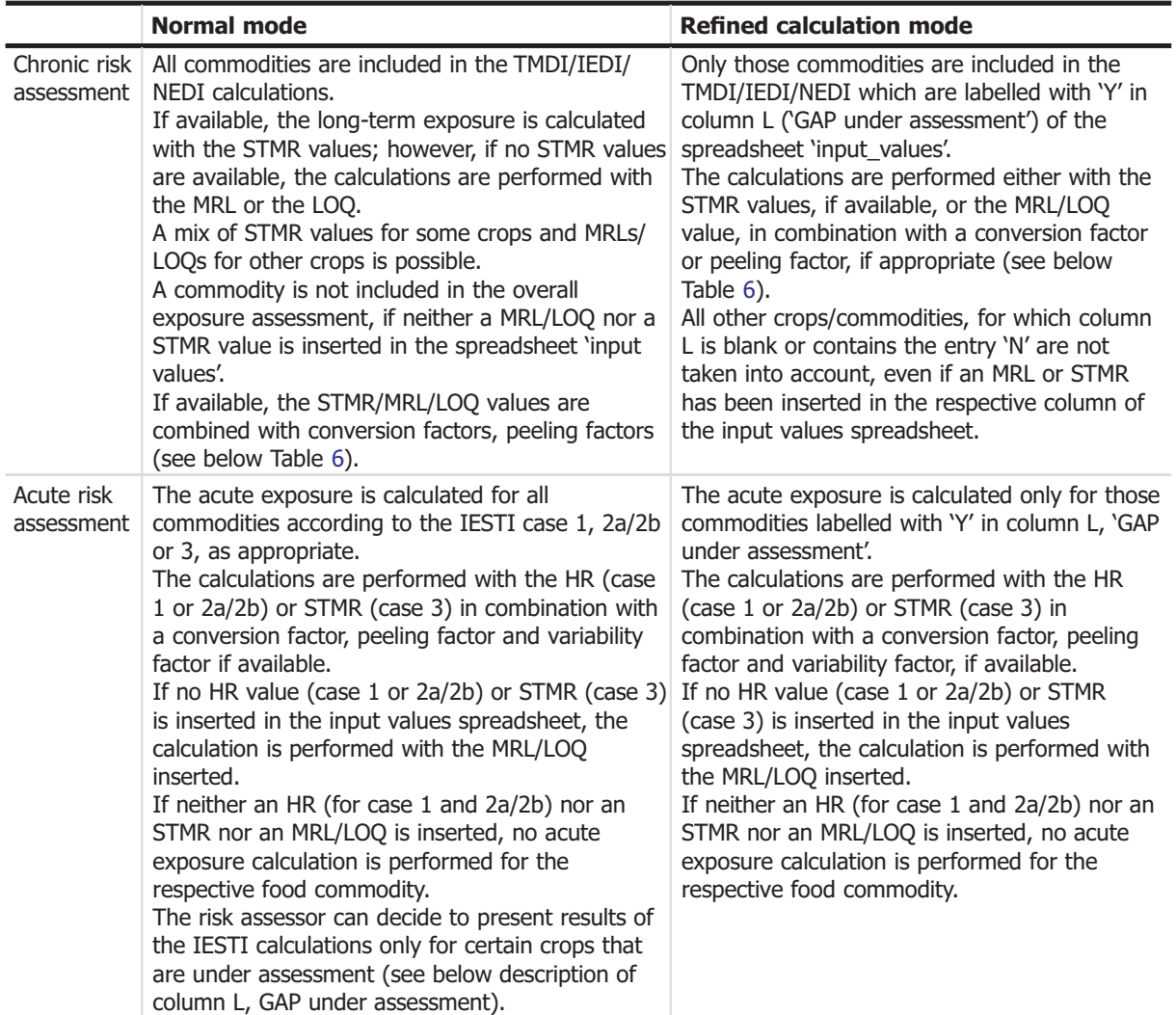

Table 5: Calculation modes of EFSA PRIMo revision 3

The individual data elements of the input spreadsheet are described in Table [6](#page-16-0).

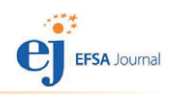

#### <span id="page-16-0"></span>**Table 6:** Description of the fields in the spreadsheet 'input values'

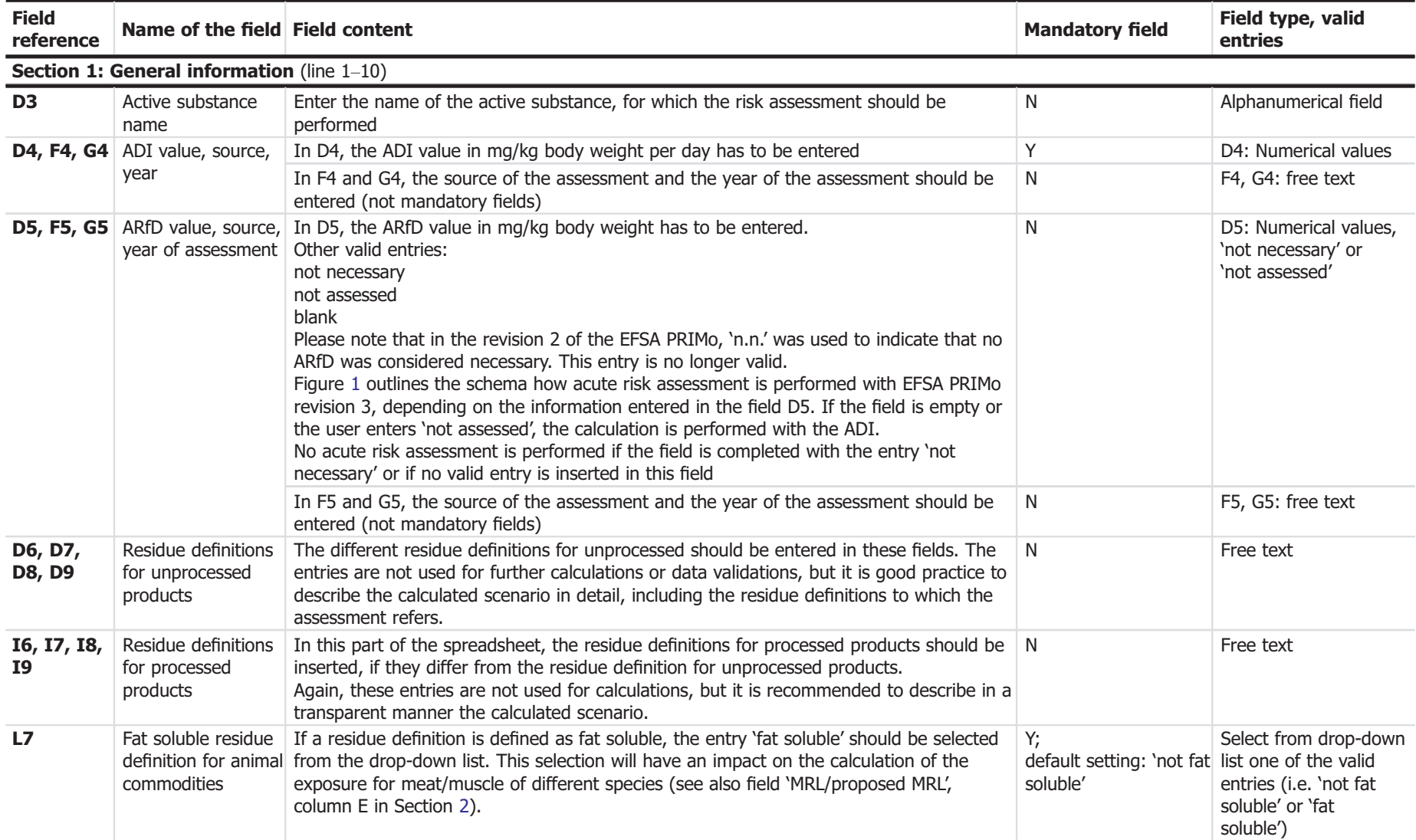

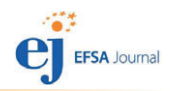

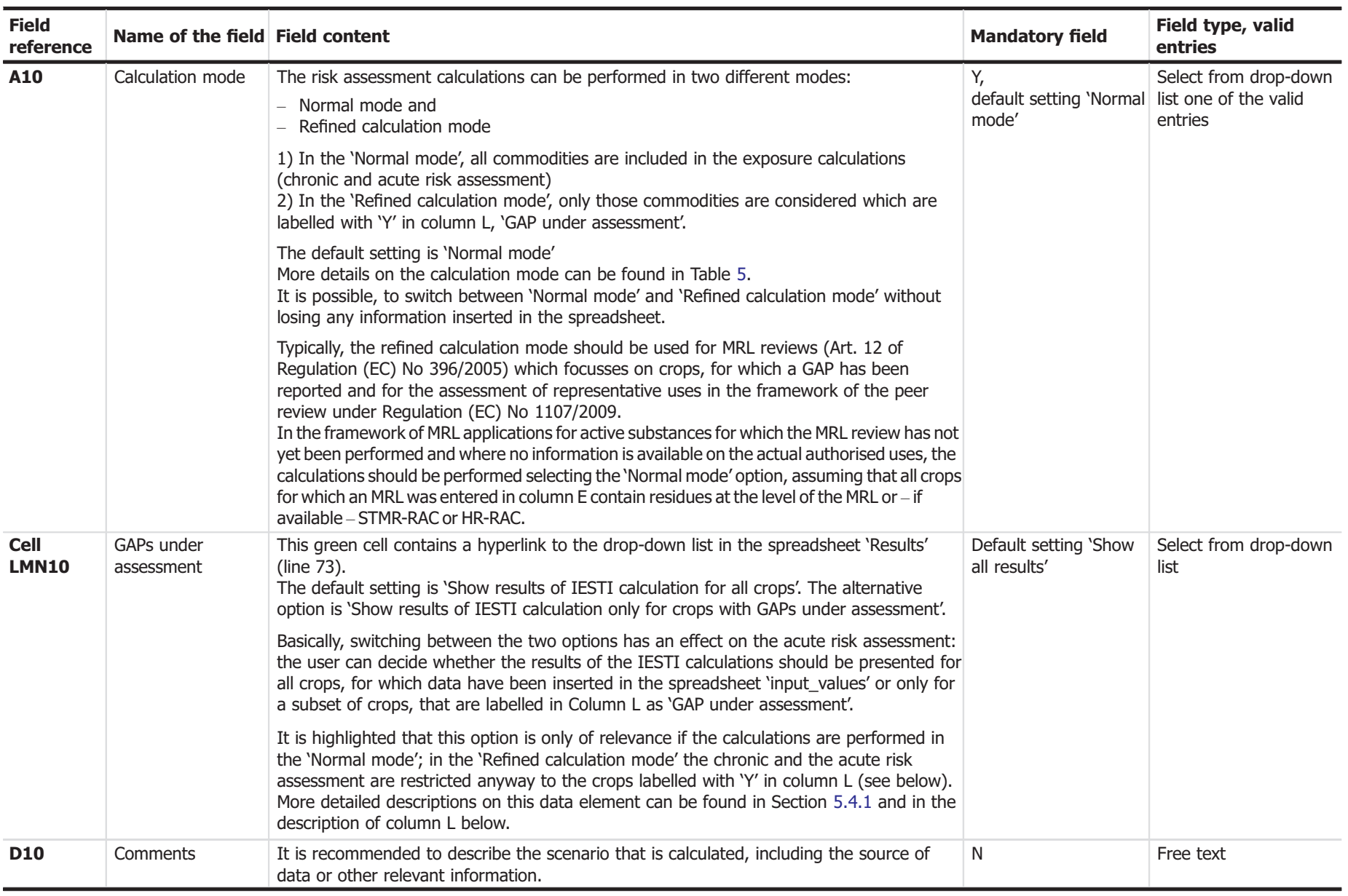

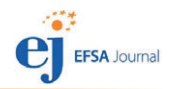

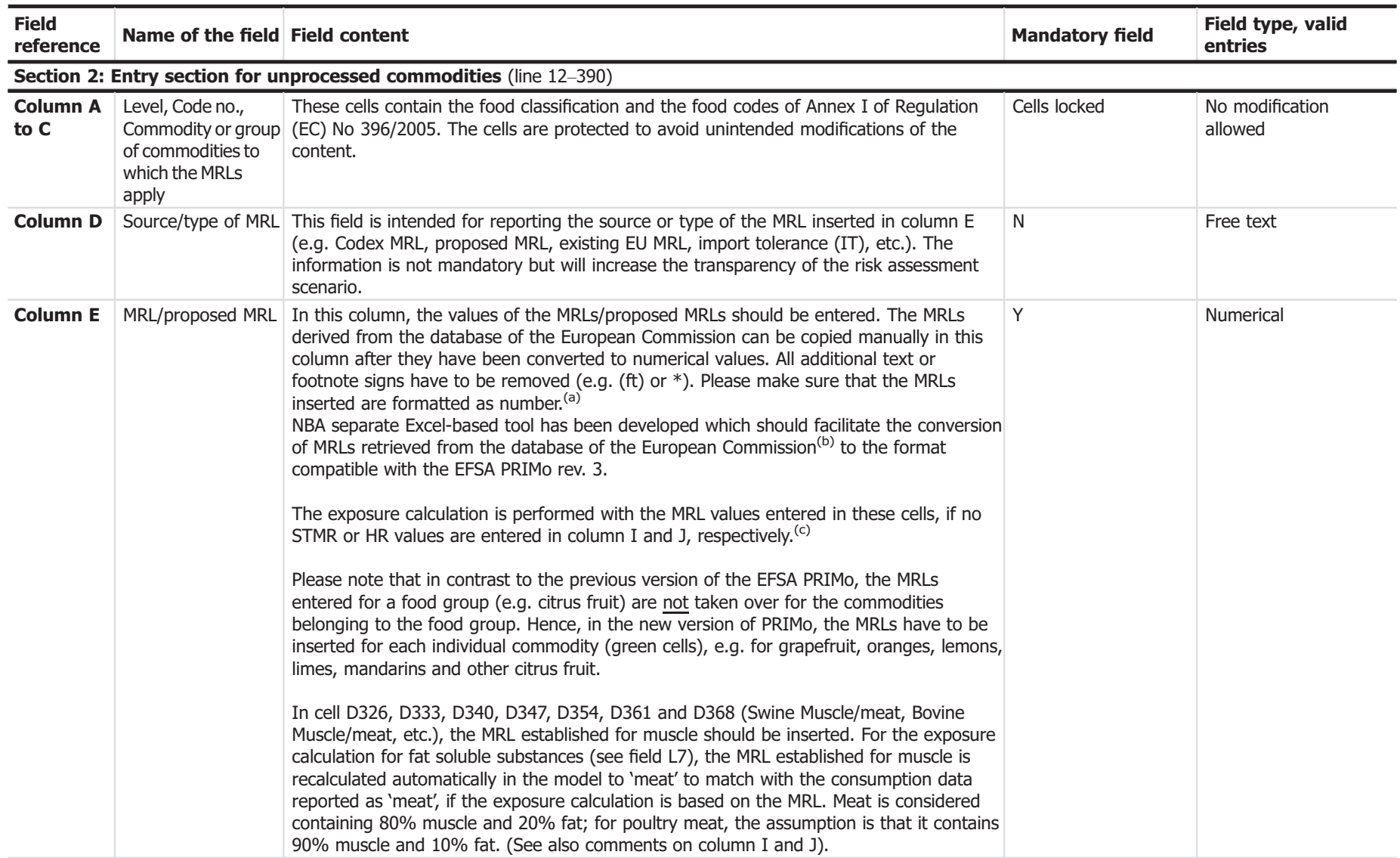

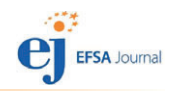

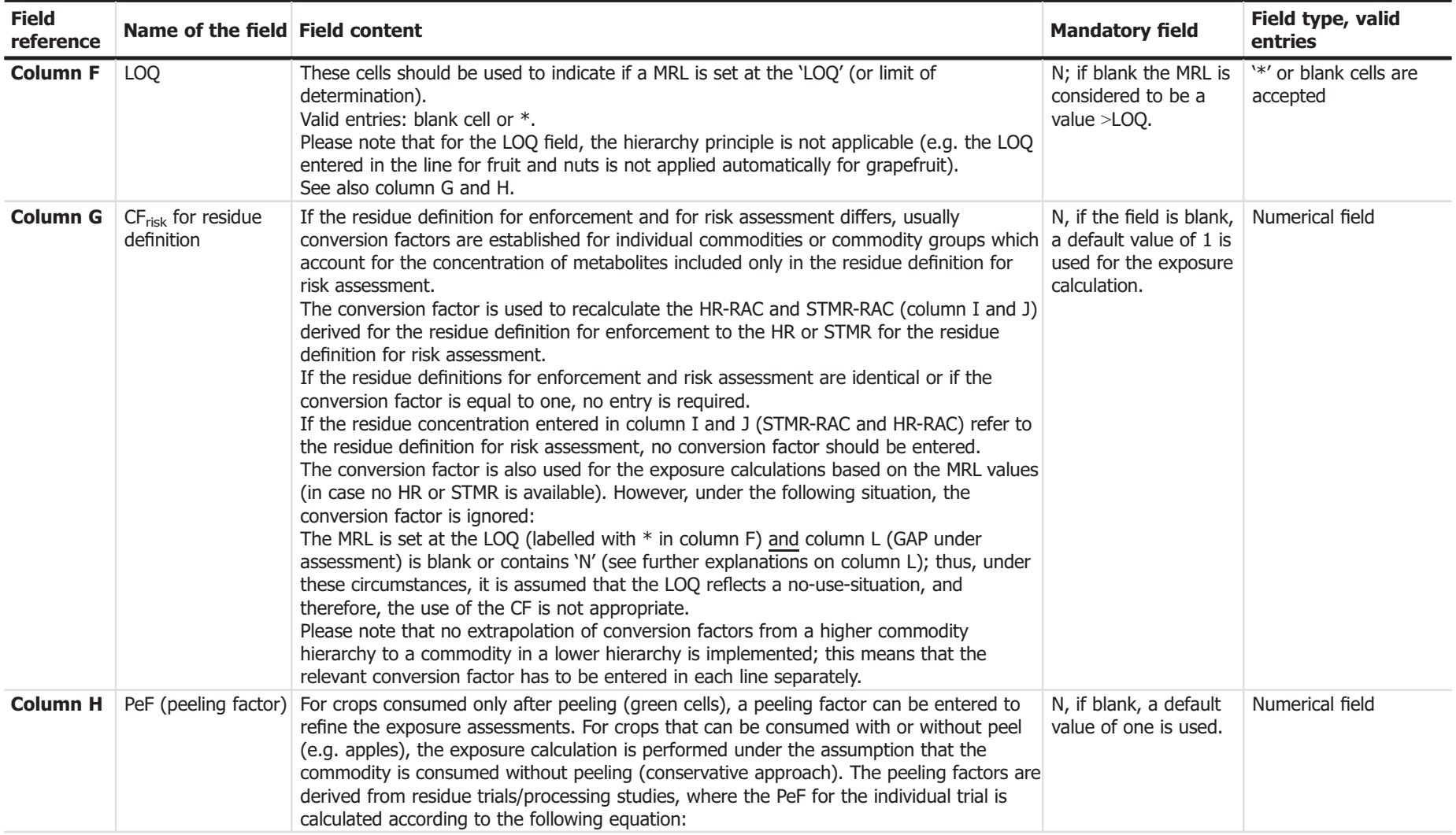

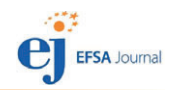

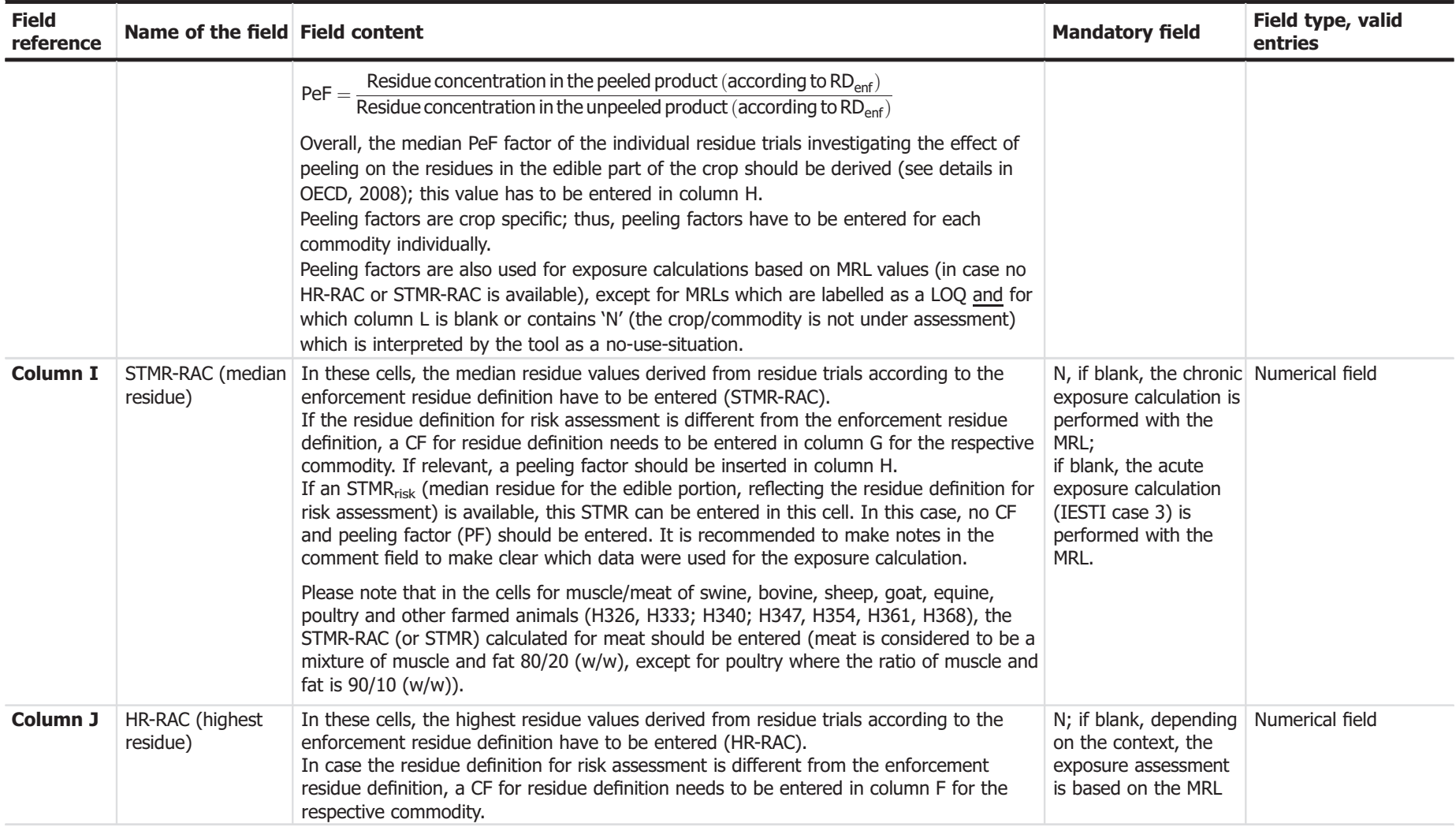

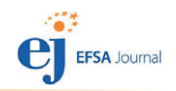

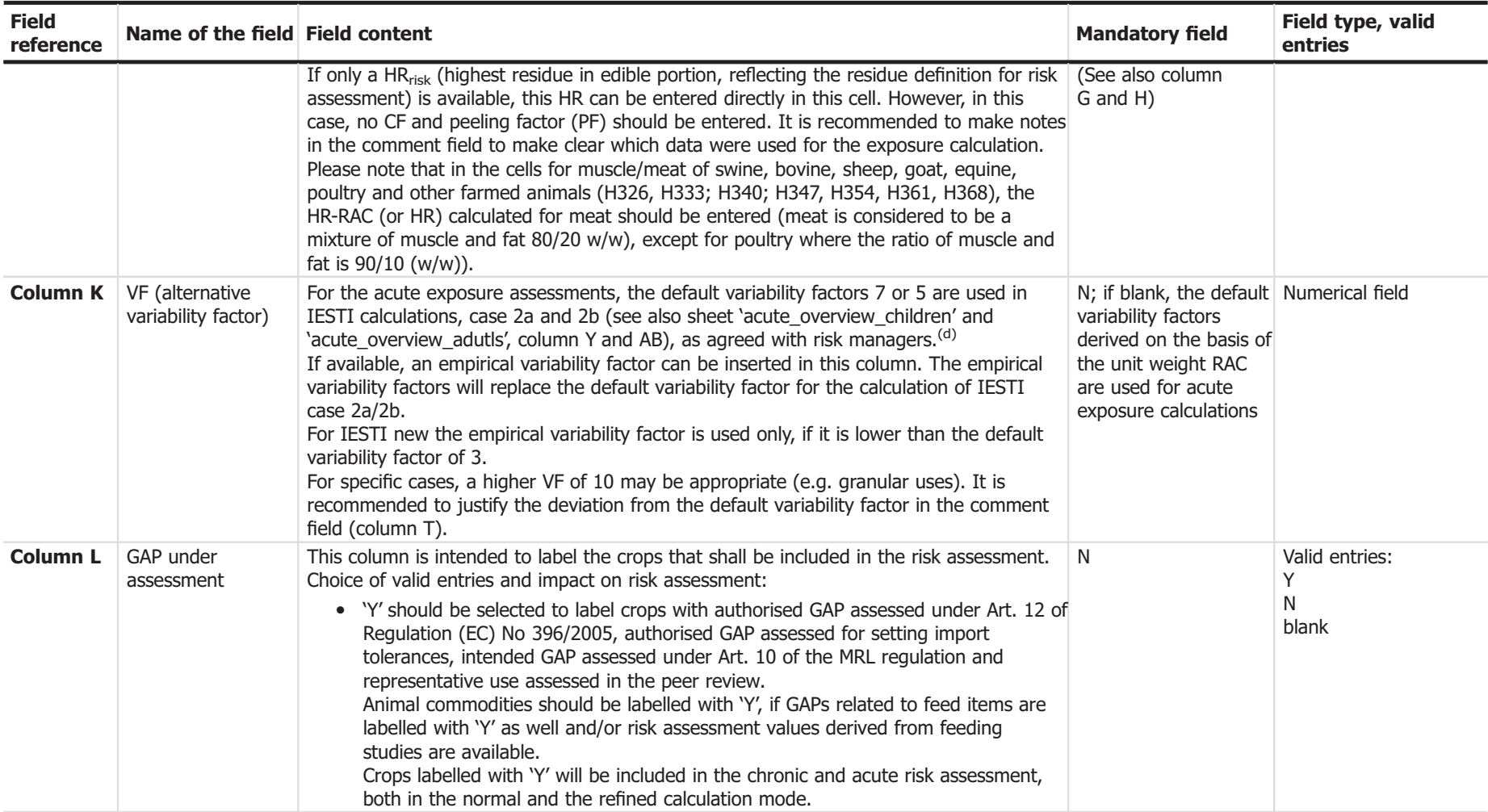

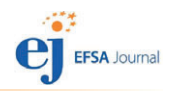

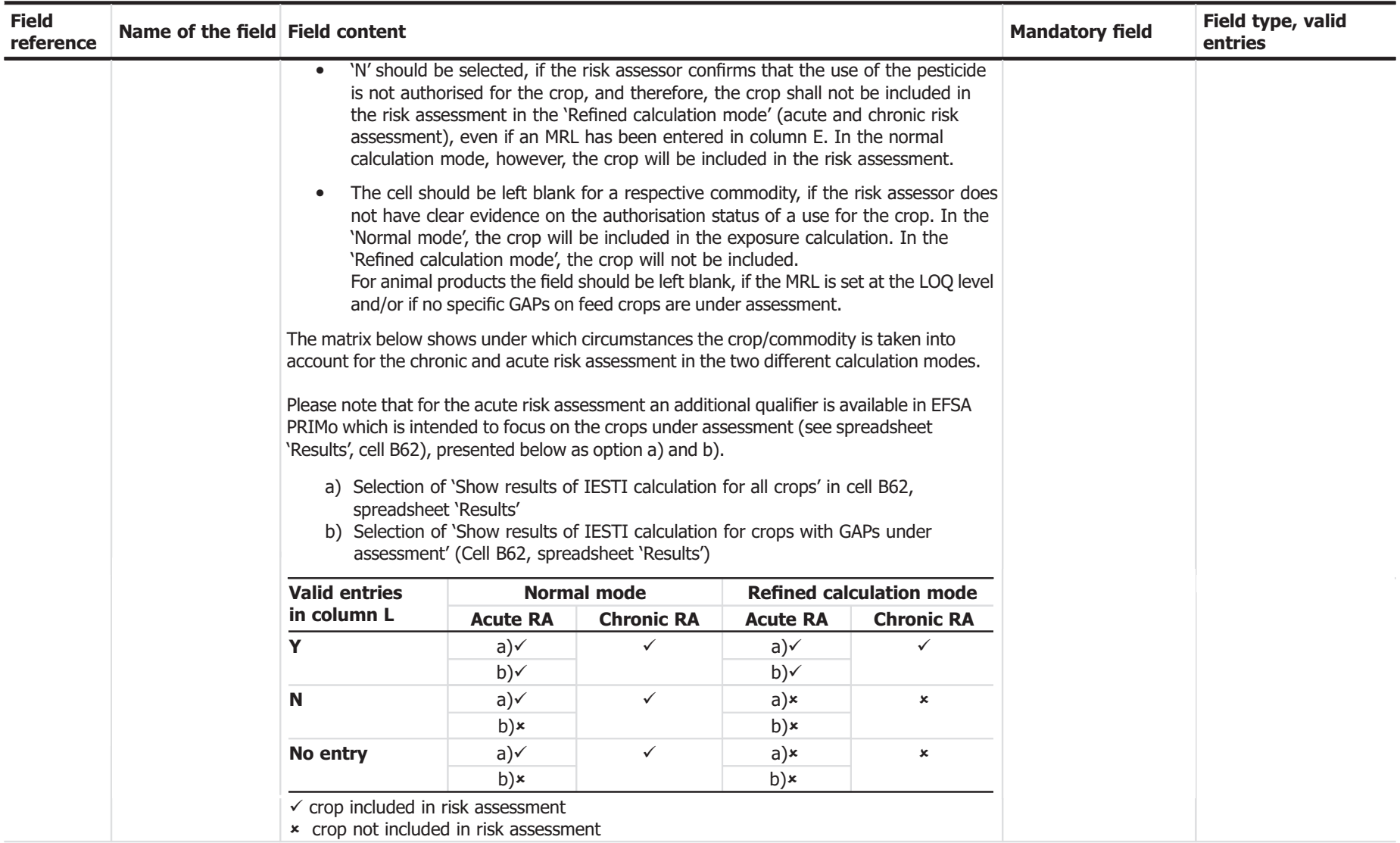

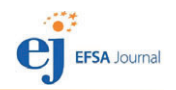

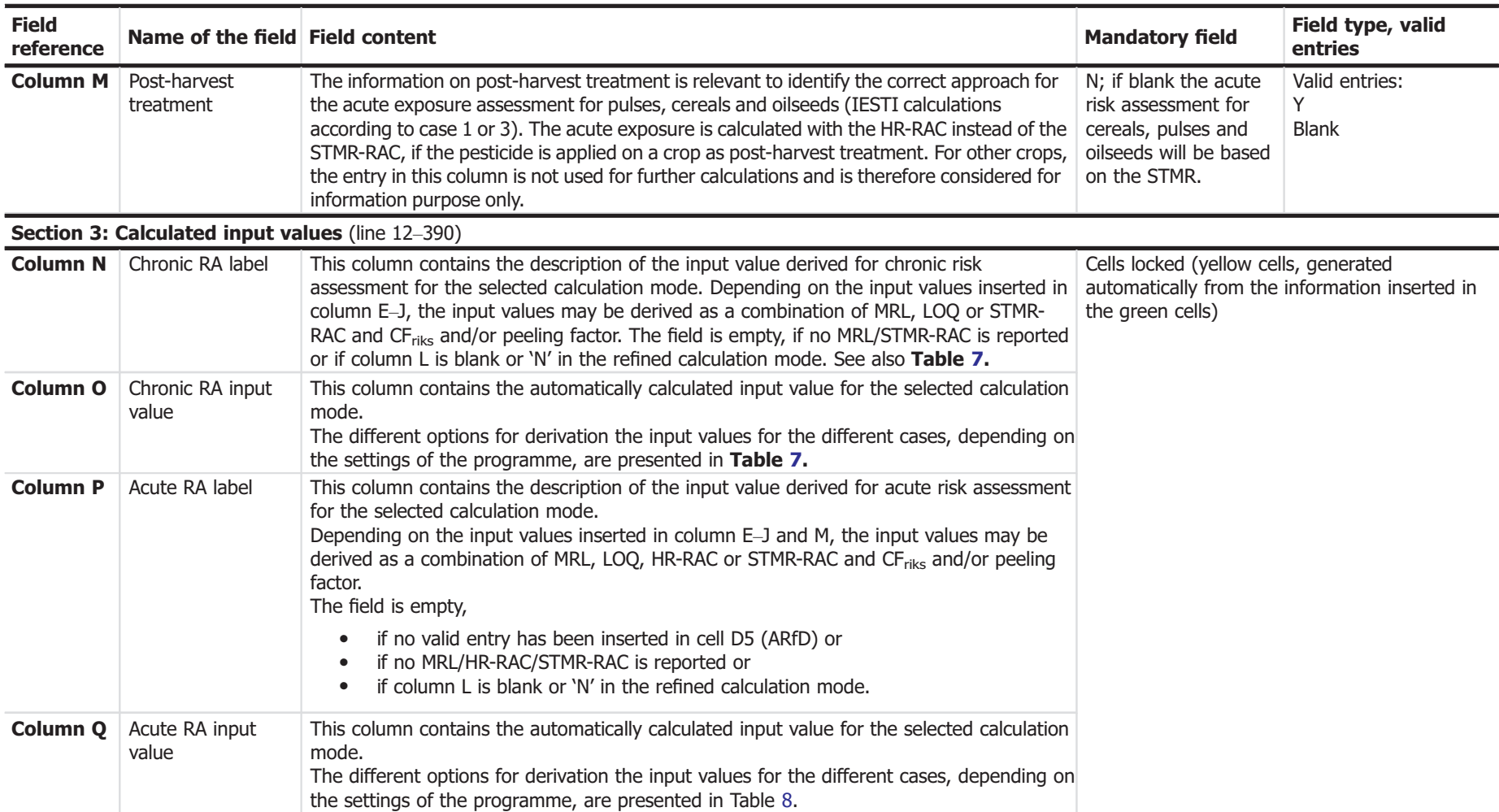

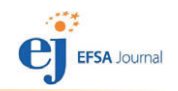

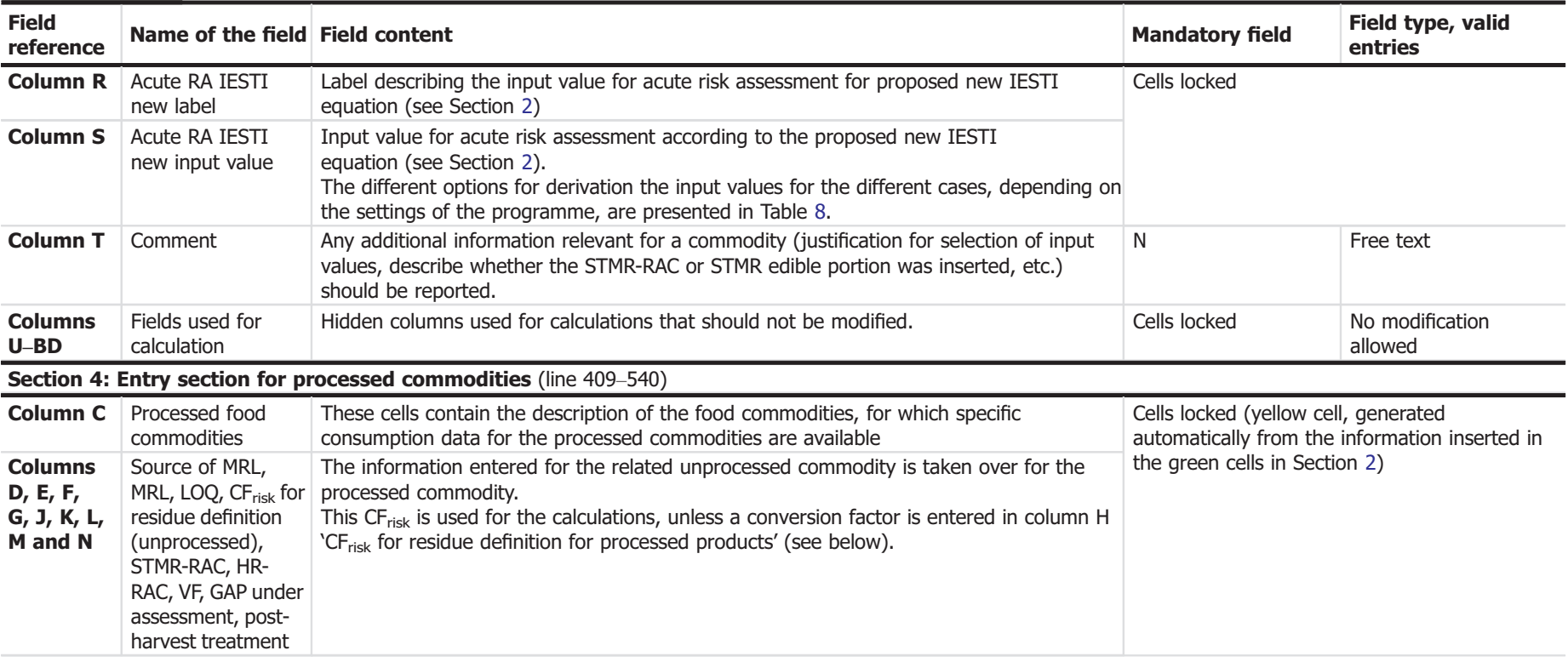

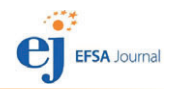

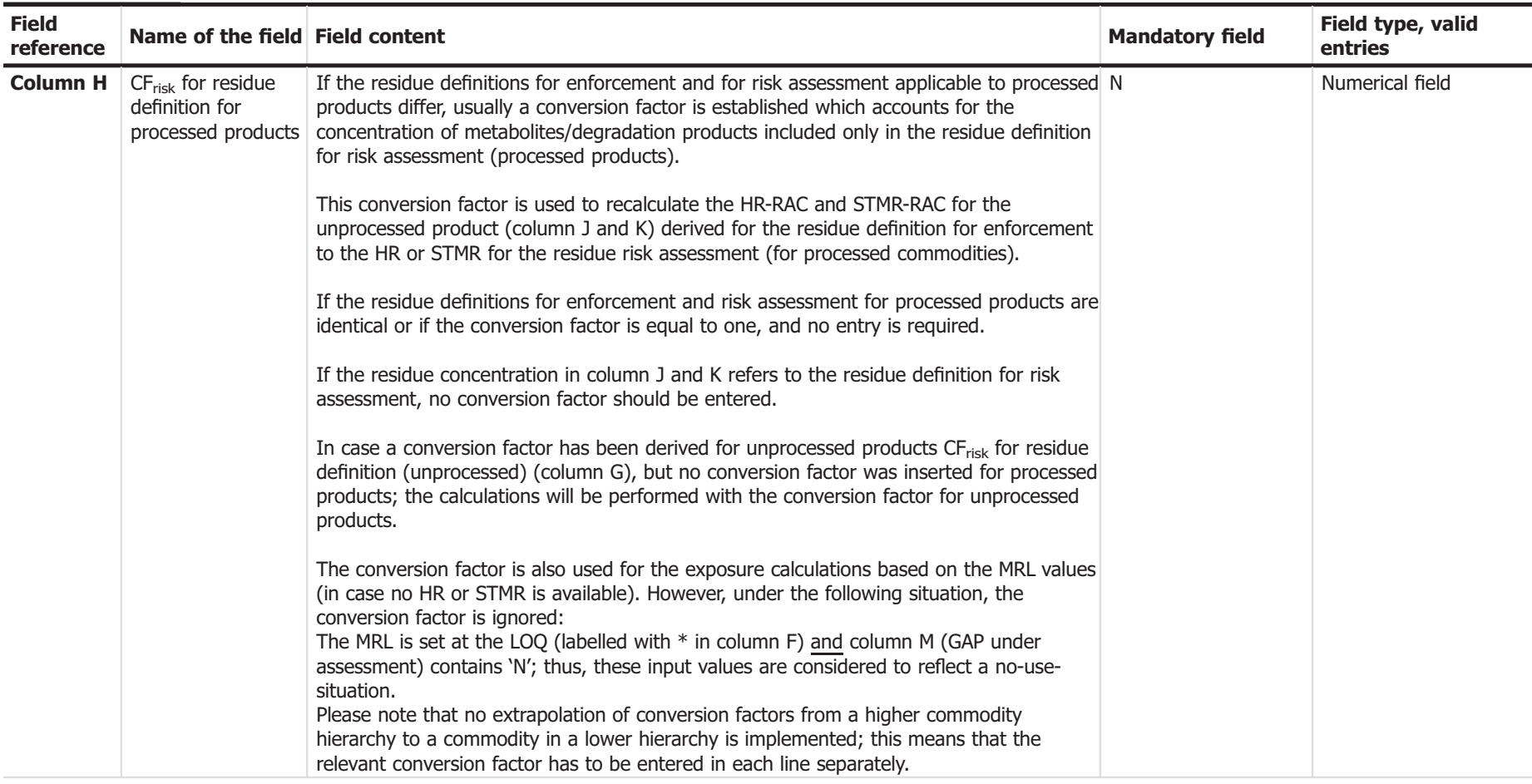

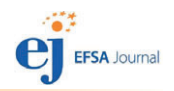

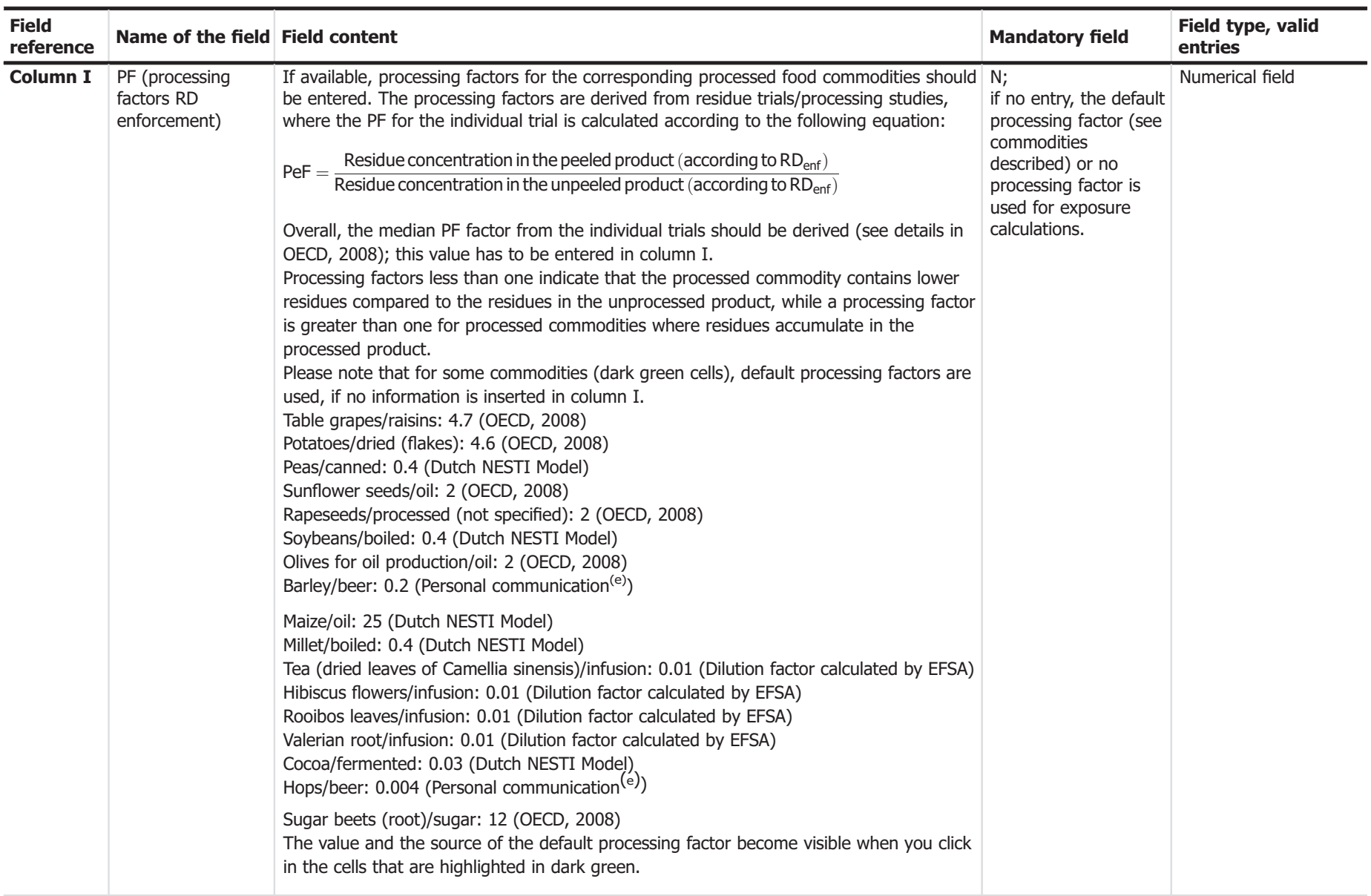

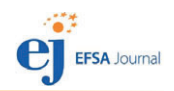

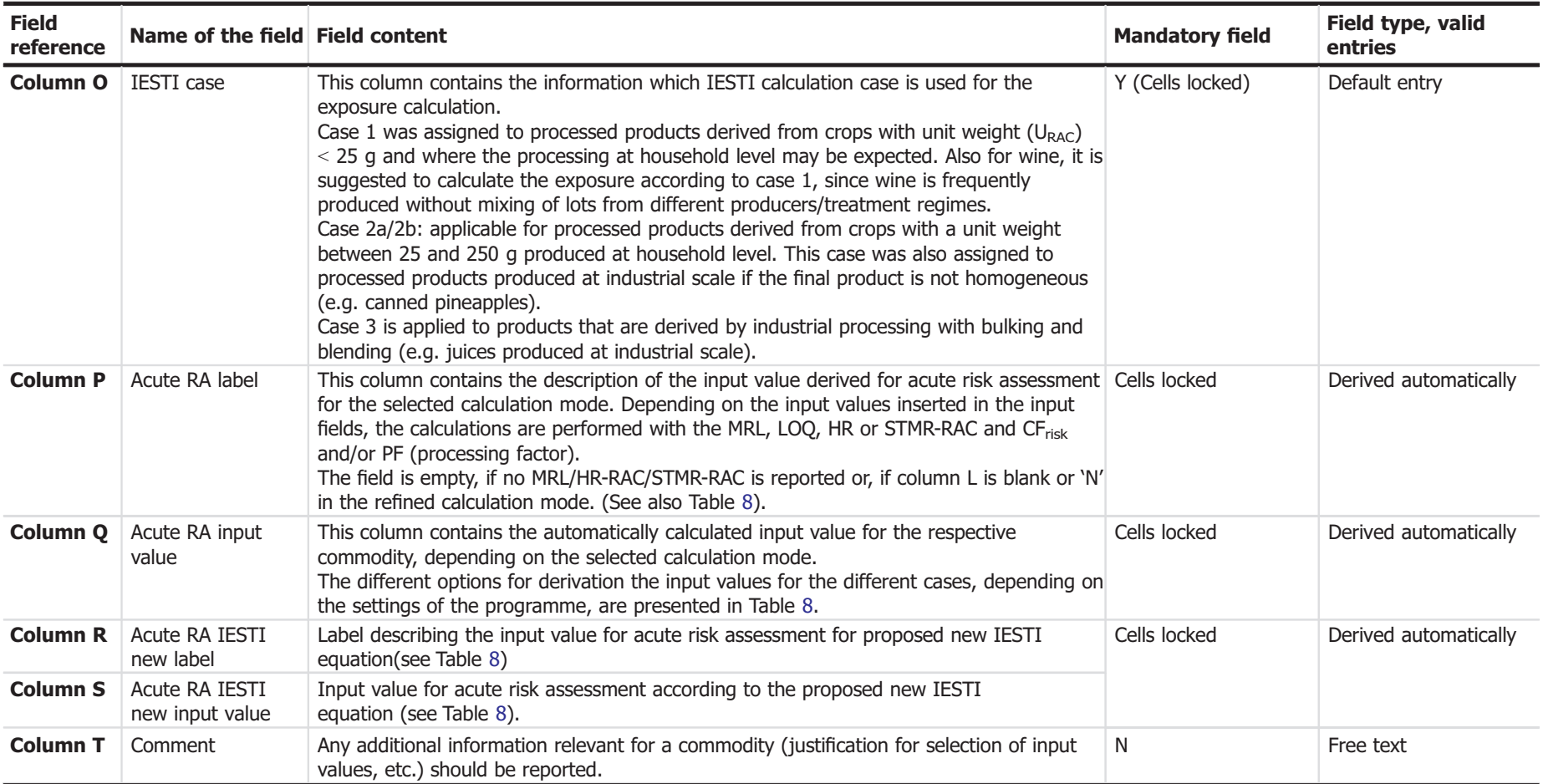

(a): If a number is formatted as text, click on the exclamation mark that appears next to the green triangle on the left corner when you enter the cell of the cell, and select the option 'Convert to Number'.

(b): EU Pesticide database, current MRLs: available under: <http://ec.europa.eu/food/plant/pesticides/eu-pesticides-database/public/?event=pesticide.residue.selection&language=EN>

(c): Thus, in this case, the results of the chronic risk assessment would reflect the TMDI calculation.

(d): For the calculation 'IESTI new' (Columns F–I and N–Q on the 'Report' spreadsheet, the default variability factor of 3 is used.

(e): Personal communication of the contractor responsible for preparing the Compendium of representative processing techniques (EFSA-Q-2017-00658).

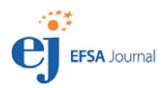

<span id="page-28-0"></span>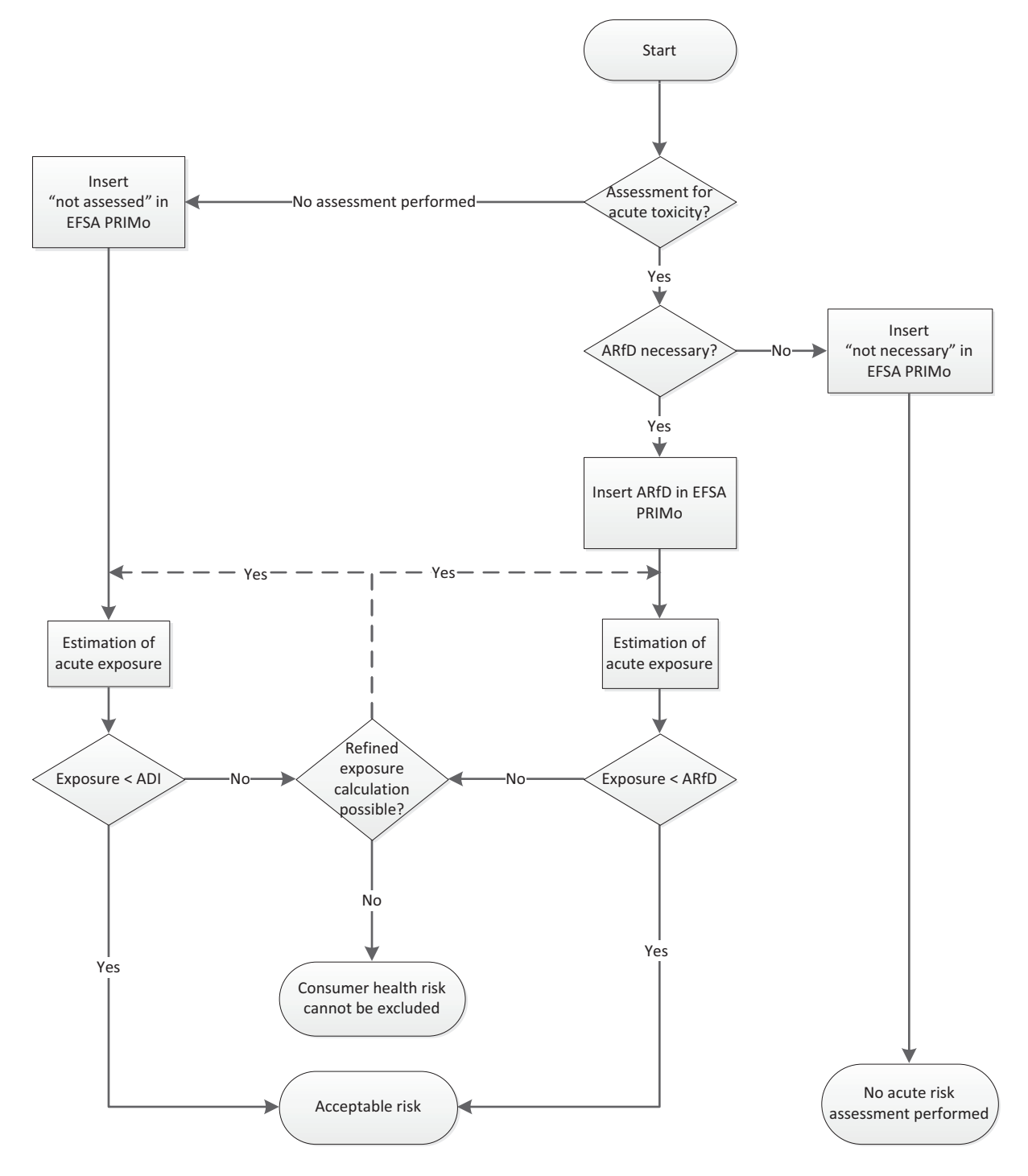

Figure 1: Acute risk assessment schema

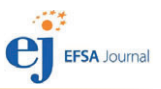

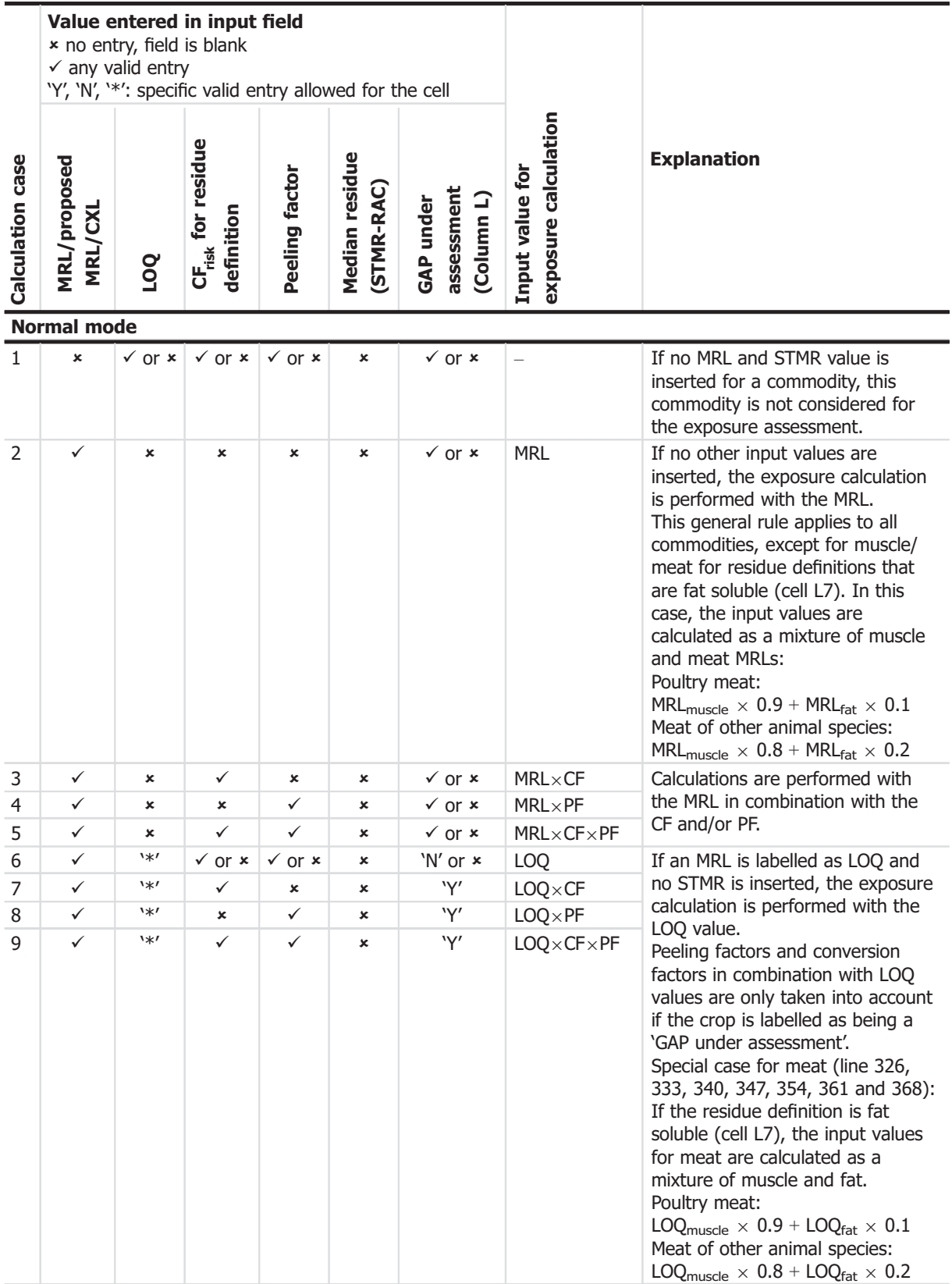

<span id="page-29-0"></span>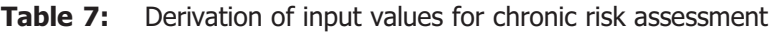

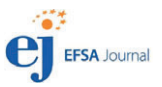

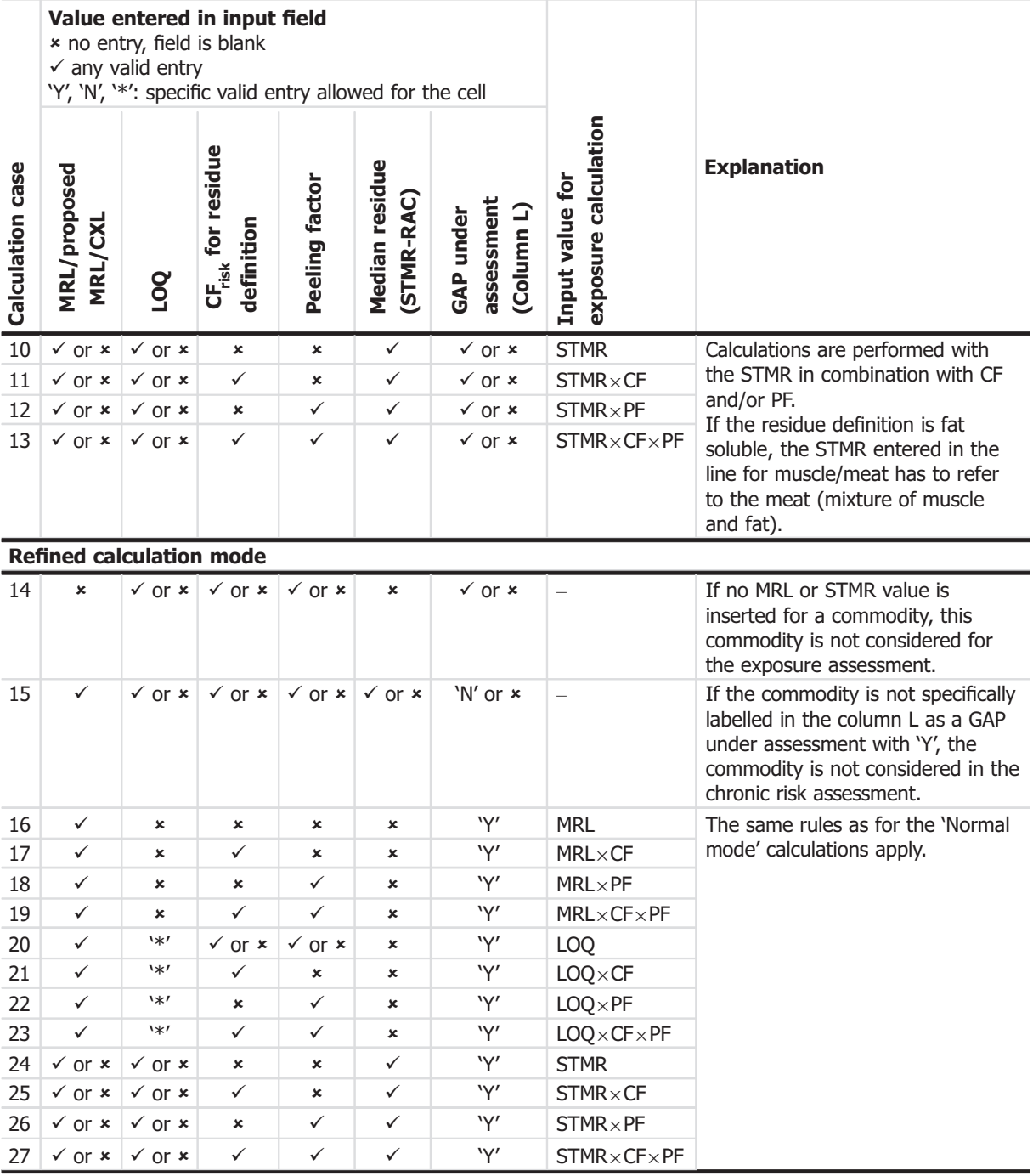

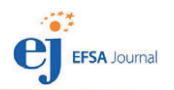

#### <span id="page-31-0"></span>**Table 8:** Derivation of input values for acute risk assessment (IESTI and IESTI new)

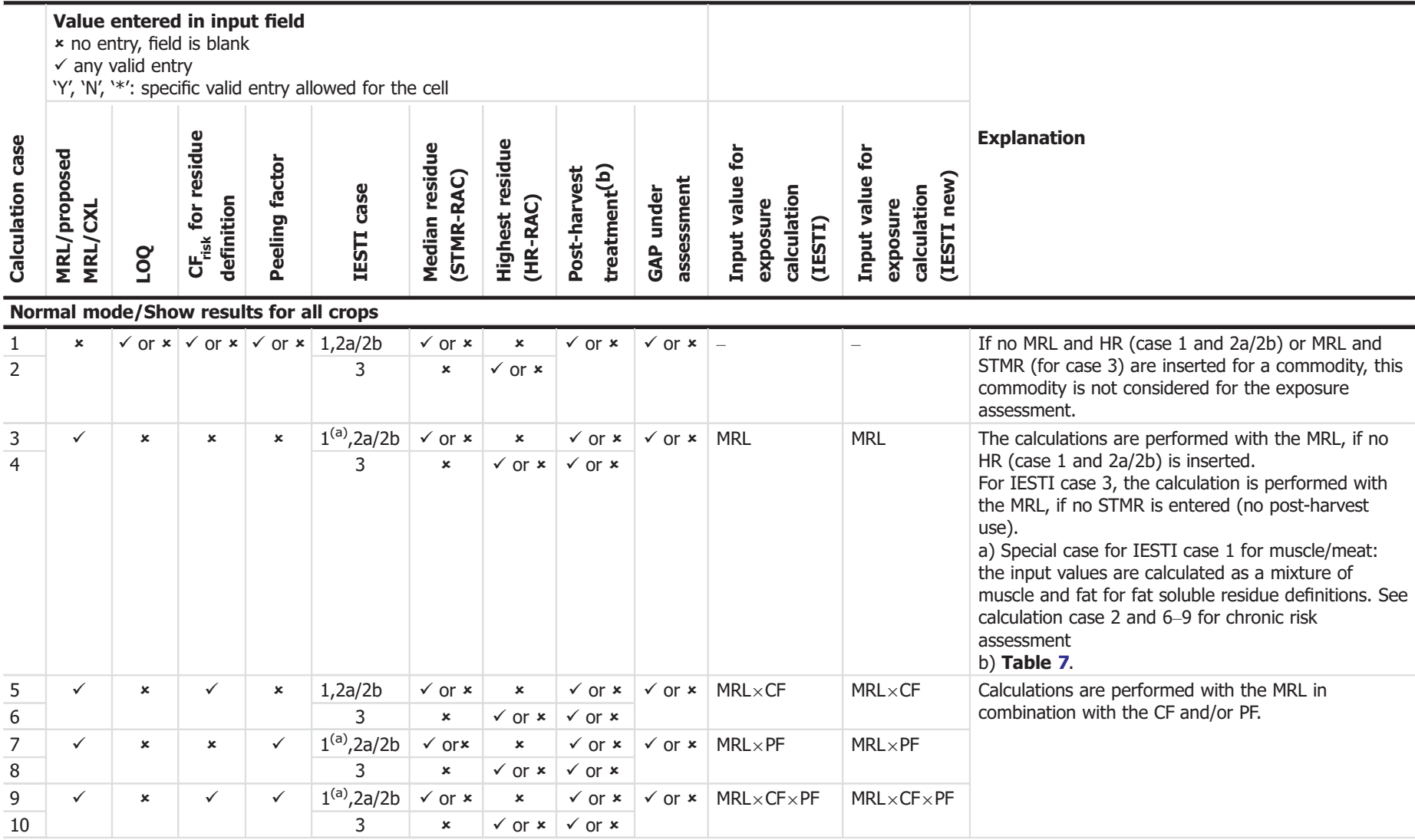

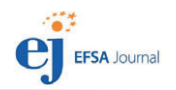

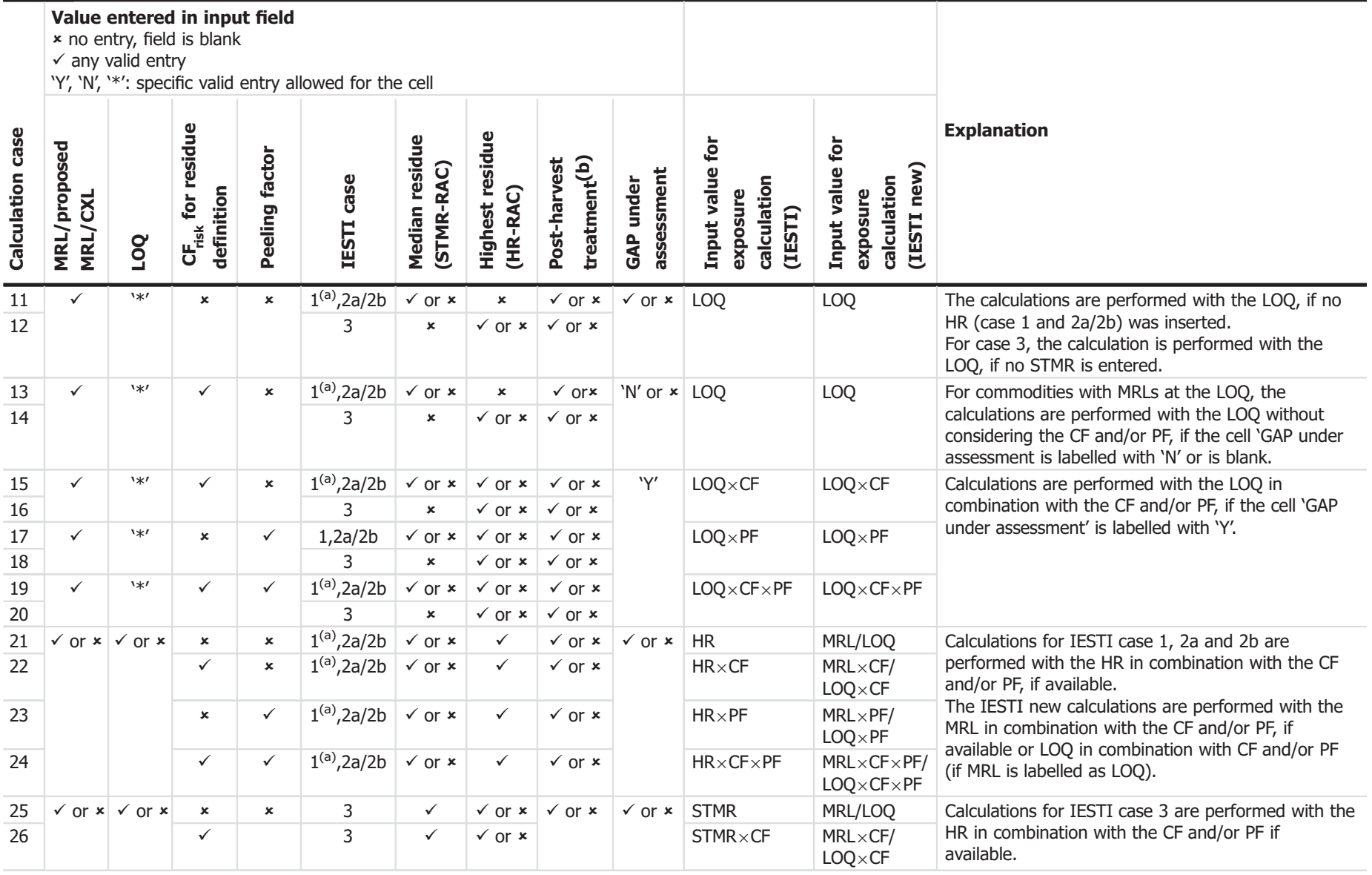

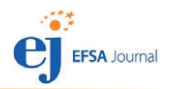

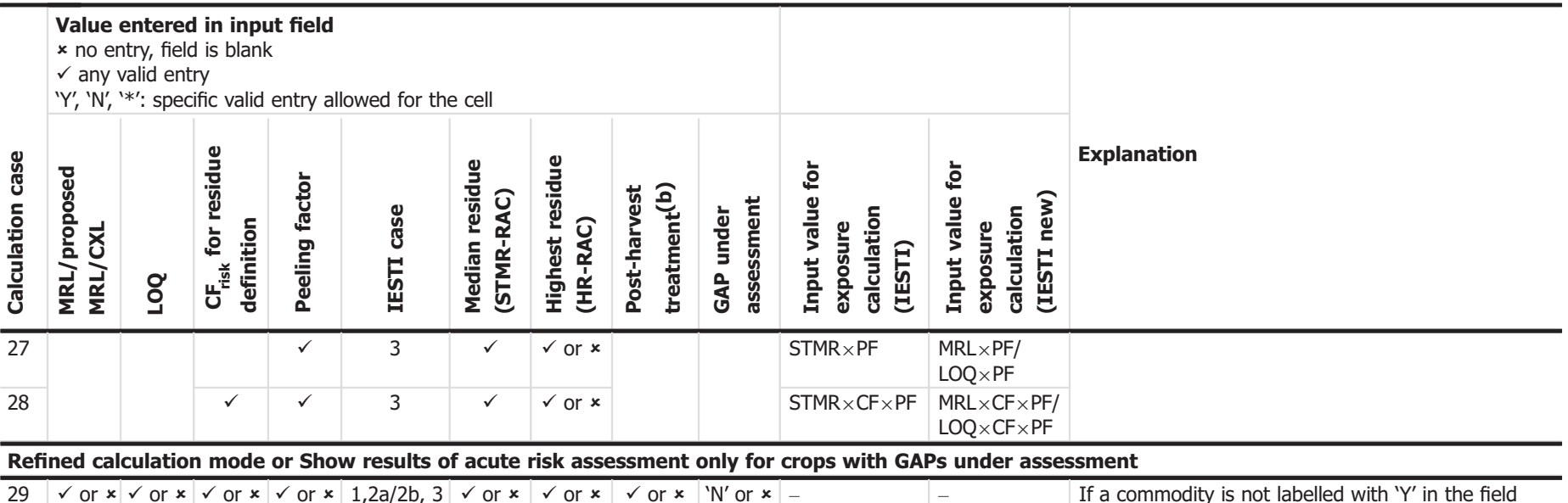

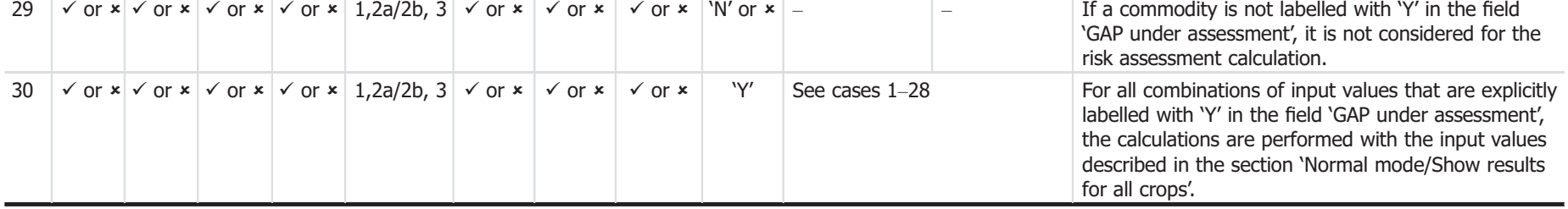

(a): Special case for muscle/meat, similar provision are applied as described for case 3–5.

(b): Special case for massaymear, promain and approximate a decension for case of or

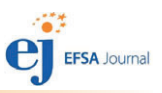

## <span id="page-34-0"></span>5.3. Calculation spreadsheets

#### 5.3.1. Acute exposure calculation for children and adults

The detailed short-term exposure calculations and the result of the risk assessment can be found in the two spreadsheets 'acute overview children' and 'acute overview adults'. The calculations are performed in accordance with the algorithm described in Table [1.](#page-7-0)

In Table 9 below, the information presented in the spreadsheet 'acute\_overview\_children' and 'acute\_overview\_adults' are explained in detail.

Please note that the calculations are performed automatically, based on the input data inserted in the spreadsheet 'input\_values'. If input values have to be changed, the revised values have to be inserted in the spreadsheet 'input\_values'.

The only cells that are not locked are the comment fields (column J). For navigation between the spreadsheets, the buttons 'Results - Overview' and 'Input values' can be used.

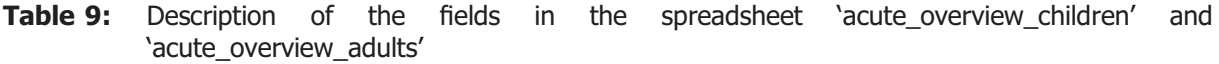

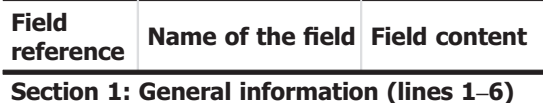

In this part of the table, the general information on the active substance name, the ARfD and the calculation mode are displayed.Please note that no acute risk assessment is performed, if the user inserts 'not necessary' or if no valid entry is inserted for the ARfD in cell D5 of the input\_values spreadsheet (see also Figure [1\)](#page-28-0).

Cells C6 and C7 contain hyperlinks to the drop-down elements where the calculation setting can be changed.

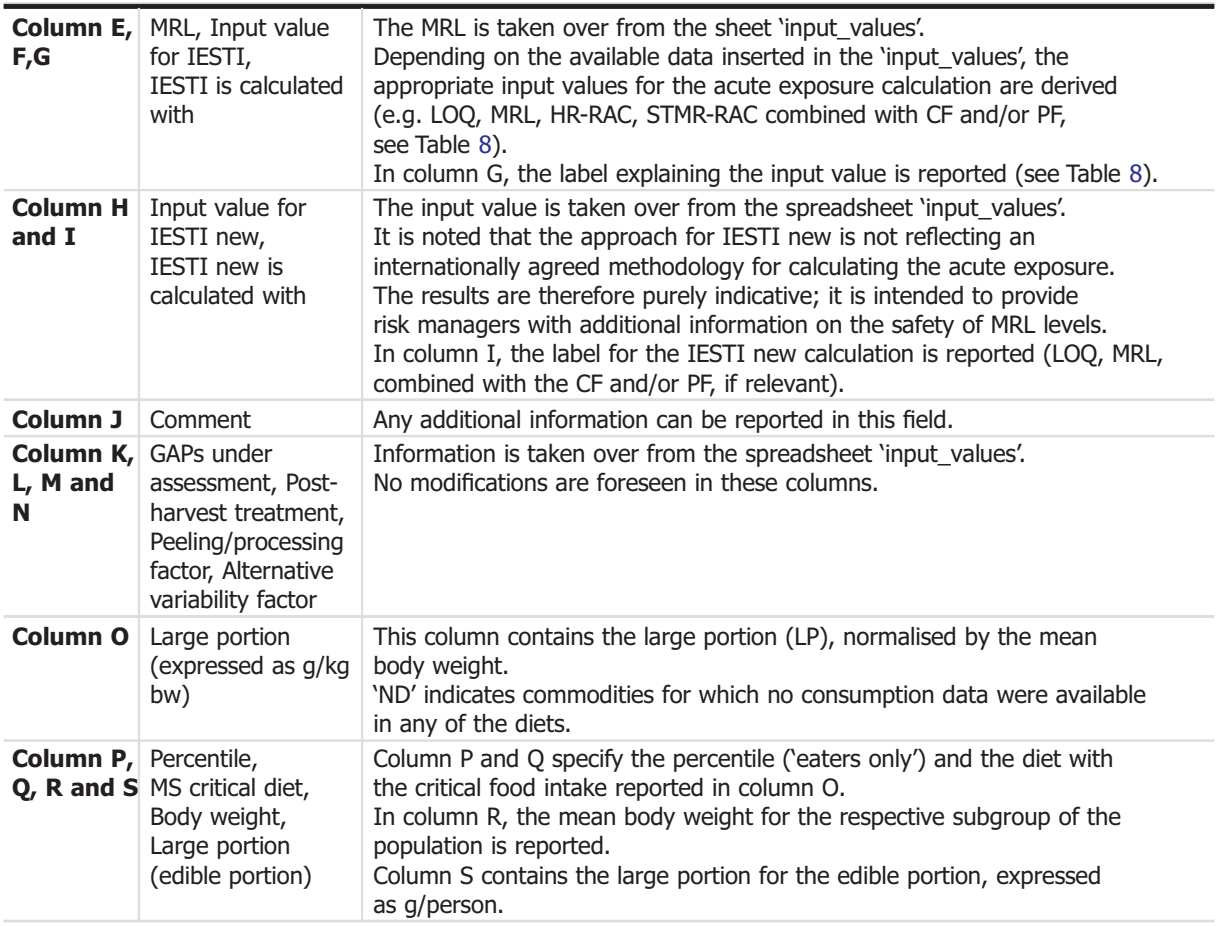

Section 2: Unprocessed commodities (line 12–390)

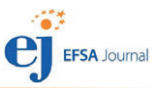

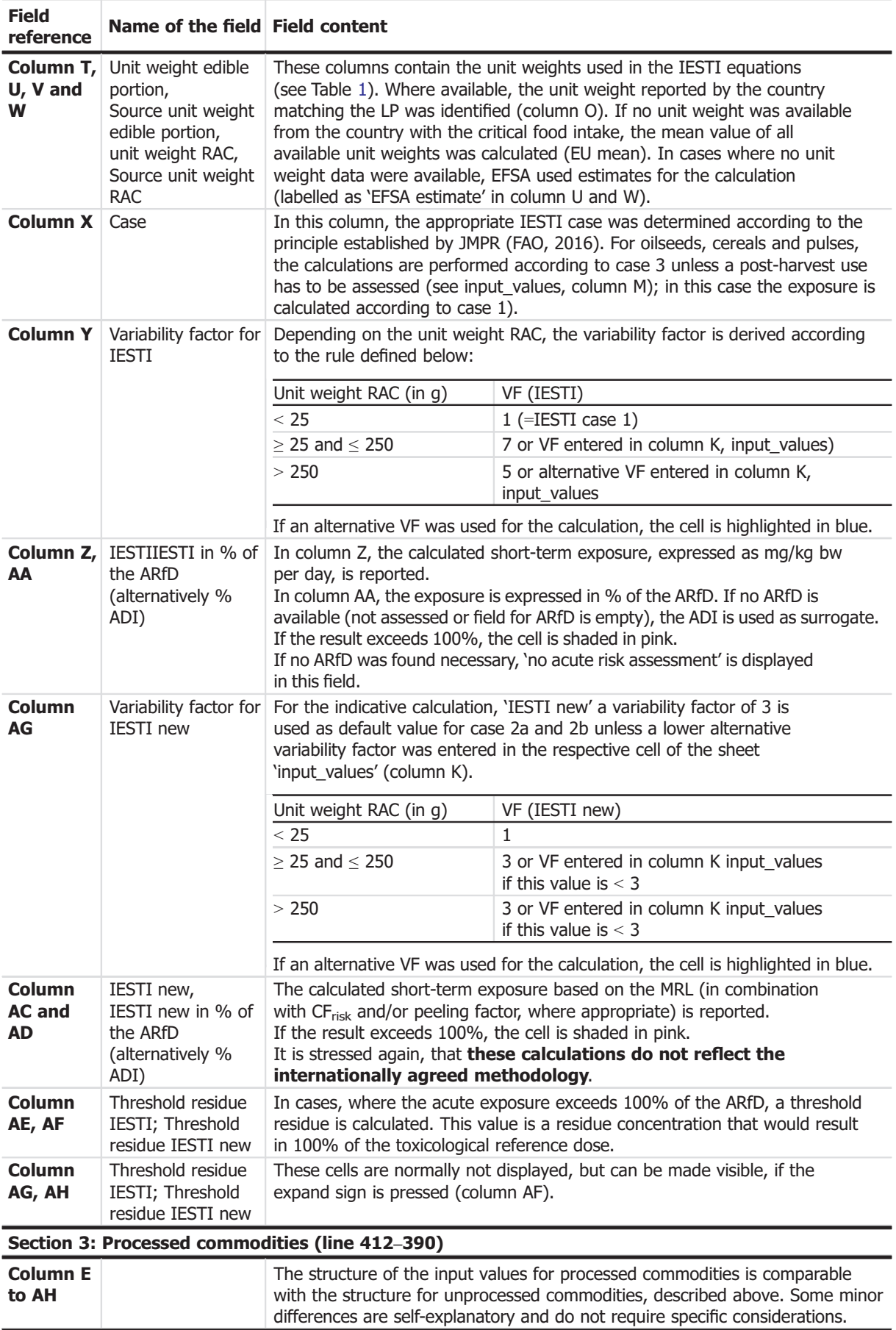

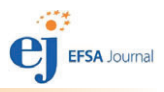

### <span id="page-36-0"></span>5.3.2. Chronic exposure calculation for children and adults

In the spreadsheet 'chronic\_intake\_assessment', the chronic risk assessment calculations are performed. The calculations combine the mean consumption data reported in spreadsheet 'chronic\_consumption' with the residue data entered in the spreadsheet 'input\_values'. The calculations are performed for in total 37 diets in parallel using the algorithm described in Table [1.](#page-7-0)

Table 10 describes in detail the information reported in this spreadsheet.

The only cells that are not locked are the comment field (column I). For navigation between the spreadsheets, the buttons 'Results-Overview' and 'Input values' can be used.

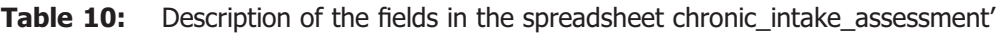

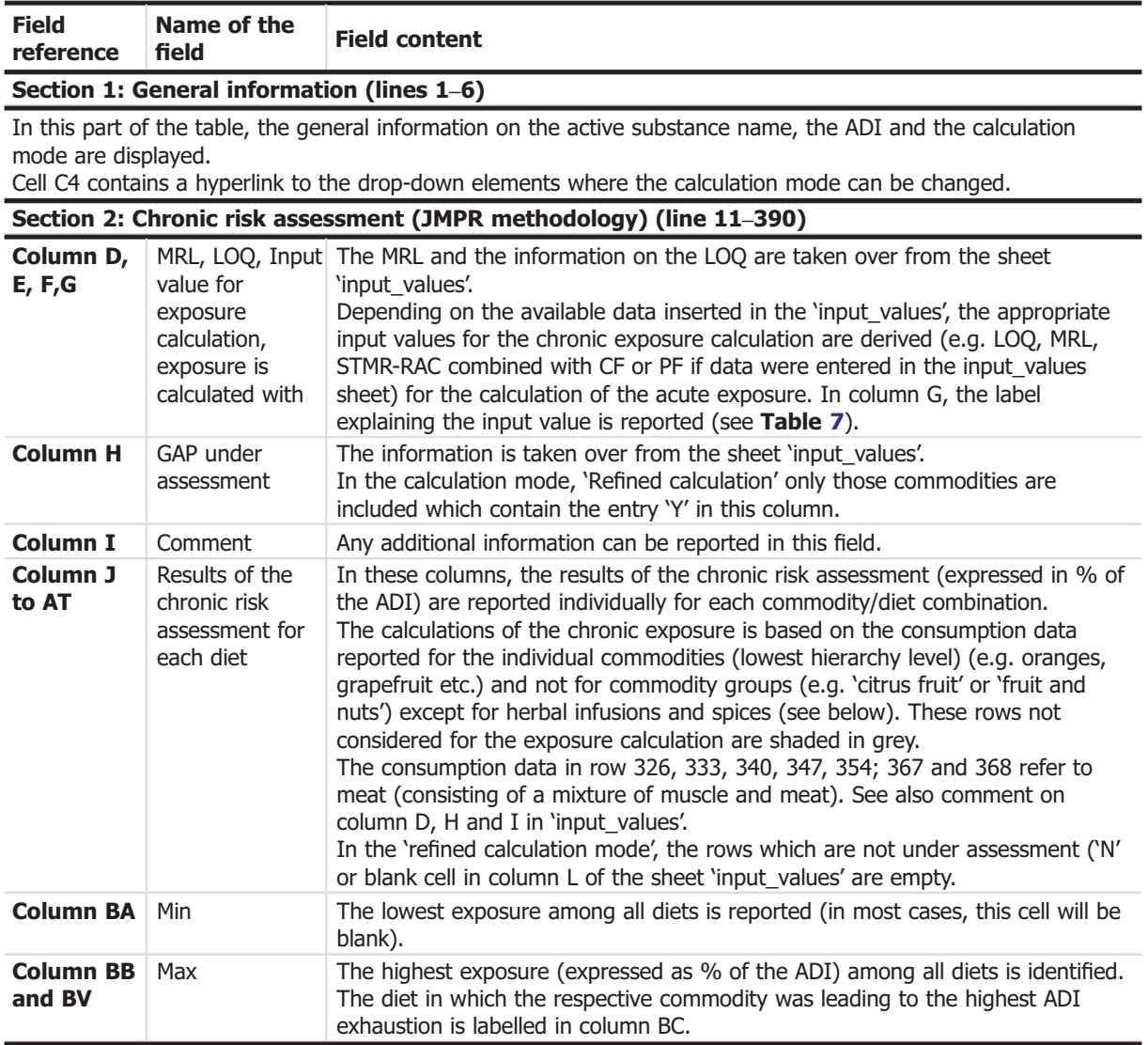

#### Sections 3 and 4: Chronic risk assessment (Rees–Day methodology) (line 411–790 and line 811–1190)

This section of the spreadsheet is used to perform the calculations according to the Rees–Day methodology (see Table [1\)](#page-7-0). It contains only data for the Finish and the UK diets. Further explanations see 'Supplementing\_results\_chronic'.

### Section 5: TMDI calculation (line 1211–1590)

This section of the spreadsheet is used to perform the calculations according to the TMDI methodology (see Table [1\)](#page-7-0). Further explanations see 'Supplementing\_results\_chronic'.

# <span id="page-37-0"></span>5.4. Presentation of the results

#### 5.4.1. Results of chronic and acute risk assessment

A comprehensive overview of the overall results of the chronic and acute risk assessment is presented in the spreadsheet 'Results'. No data entry is foreseen on this spreadsheet except in line 9 (Comments).

In line 11–53, the results of the chronic risk assessment (IEDI/TMDI calculations) are displayed (Figure [2\)](#page-38-0). This part is formatted to be printed on one page (landscape format); it can be pasted into a Word document, using the function 'Paste special', selecting the option 'Picture (Enhanced Metafile)'.

The results of the IESTI calculations for unprocessed food commodities are summarised in line 57–226; the results of the acute risk assessment are formatted to be printed on one page (portrait format).<sup>14</sup> According to the default setting, the 15 commodities which result in the highest acute exposure are displayed. If results for all commodities should be displayed, the plus sign at the left side of row 225 should be pressed (expand button).

The user has also the possibility to display only results for commodities that are under assessment (labelled with 'Y' in column L of the input values spreadsheet). If this option is preferred, the option 'Show results of IESTI calculation only for crops with GAPs under assessment' from the drop down menu in cell B62 should be selected. (The default setting is 'Show results of IESTI calculation for all crops').

Below, a screen shot of an acute risk assessment result is presented (Figure [3\)](#page-39-0).

In case, the calculated exposure exceeds the toxicological reference value, the results are automatically highlighted in pink.

 $14$  Only the results of the IESTI calculation (column A–I) should be presented a Word document. The columns J–O reflect the calculations using IESTI new. These results are considered as supplementary only and can be hidden, using the respective button in row 57.

<span id="page-38-0"></span>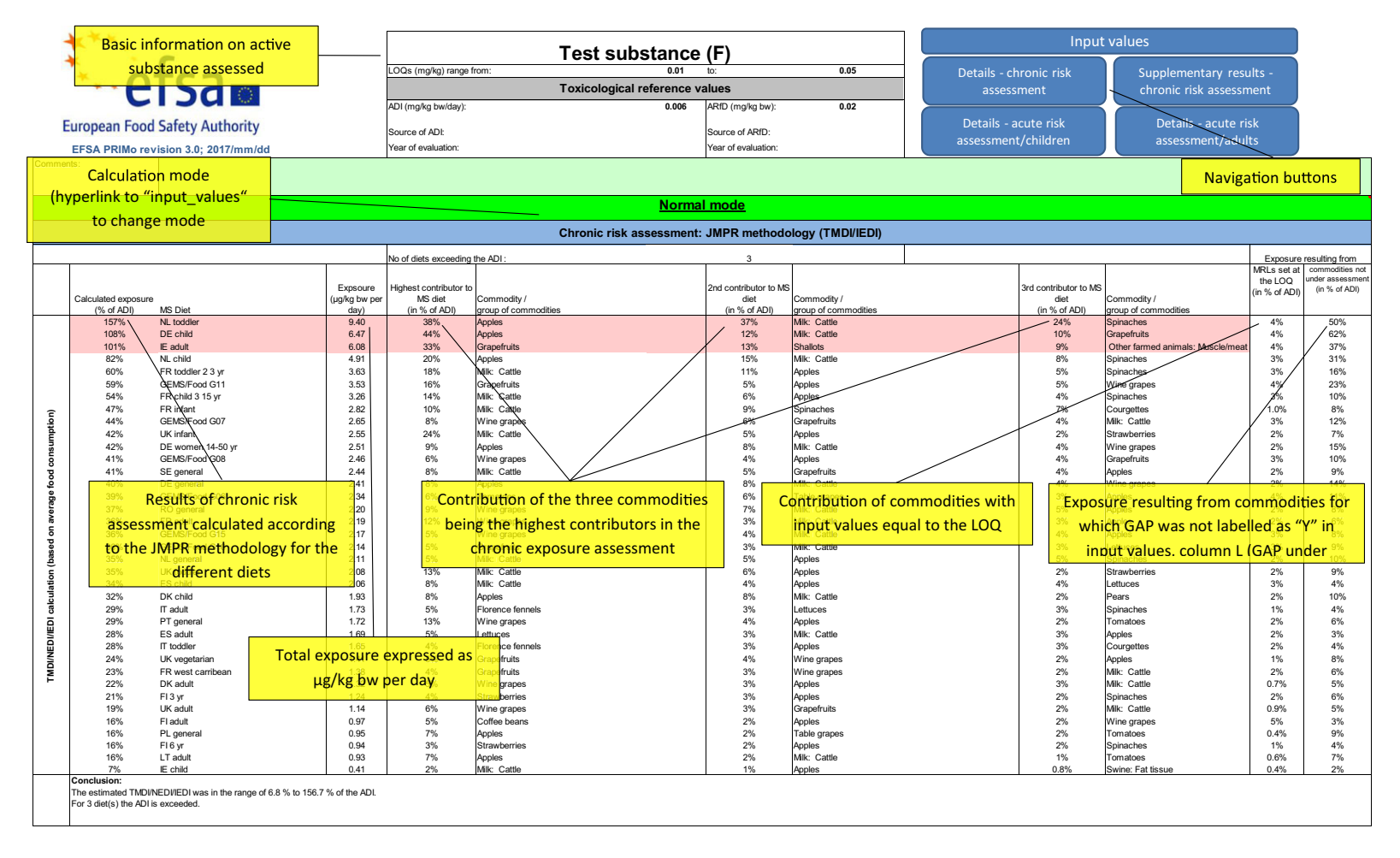

Figure 2: Presentation of results for chronic risk assessment

<span id="page-39-0"></span>

|                       | Acute risk assessment / children                                                                                                    |                                                                                                   |                       | Acute risk assessment / adults / general population |                                        |                                                   |                          | Acute risk assessment / children   |                                                                         |                                                                                                    |                        | Acute risk assessment / adults / general population |                                                                   |                                                                                                    |                       |                   |
|-----------------------|----------------------------------------------------------------------------------------------------|---------------------------------------------------------------------------------------------------|-----------------------|-----------------------------------------------------|----------------------------------------|---------------------------------------------------|--------------------------|------------------------------------|-------------------------------------------------------------------------|----------------------------------------------------------------------------------------------------|------------------------|-----------------------------------------------------|-------------------------------------------------------------------|----------------------------------------------------------------------------------------------------|-----------------------|-------------------|
|                       | Details - acute risk assessment / children                                                                                                    |                                                                                                   |                       |                                                     | Details - acute risk assessment/adults |                                                   |                          | <b>Hide IESTI new calculations</b> |                                                                         |                                                                                                    |                        | Show IESTI new calculations                         |                                                                   |                                                                                                    |                       |                   |
|                       | The acute risk assessment is based on the<br>The calculation is based on the large portion<br><b>Results of acute risk</b><br>assessment for children<br>and adults<br>Show-results of IESTI calculation for all crops |                                                                                                   |                       |                                                     |                                        |                                                   |                          |                                    | <b>IESTI new calculations:</b>                                          | The calculation is performed with the MRL an<br>esidue definition (CF). For case 2a, 2b and<br>esults are considered as indicative only<br>Since this methodology is not based on it |                        |                                                     | Buttons to hide/show the results oft<br>he IESTI new calculations | edible portion and/or the conversion factor for the<br>based on internationally agreed principles, the<br>tive only. |                       |                   |
|                       |                                                                                                    |                                                                                                   |                       |                                                     |                                        |                                                   |                          |                                    |                                                                         |                                                                                                    |                        |                                                     |                                                                   |                                                                                                    |                       |                   |
| Unprocessed commoditi | Results for childrep.<br>xceeded (IESTI):                                                                                                    | No. of commodities for which ARfD/ADI is                                                          |                       | 14                                                  | <b>Results for adults</b><br>(IESTI)   | No. of commodities for which ARfD/ADI is exceeded |                          | $\overline{7}$                     | <b>IESTI new</b><br><b>Results for children</b><br>exceeded (IESTI new) | No. of commodities for which ARID/ADI is                                                                                                    |                        | 160                                                 | <b>IESTI new</b><br><b>Results for adults</b>                     | No. of commodities for which ARfD/ADI is exceeded (IESTI                                                             |                       |                   |
|                       | <b>IESTI</b>                                                                                                    |                                                                                                   |                       |                                                     | <b>IESTI</b>                           |                                                   |                          |                                    | <b>IESTI</b> new                                                        |                                                                                                    |                        |                                                     | <b>IESTI</b> new                                                  |                                                                                                    |                       |                   |
|                       | Highest % of<br>ARfD/ADI                                                                                                    |                                                                                                   | MRL / input<br>for RA | Exposure                                            | Highest % of<br>ARfD/ADI               | Commodities                                       | MRL / input<br>for RA    | Exposure                           | Highest % of<br>ARfD/ADI                                                |                                                                                                    | MRL / input<br>for RA  | Exposure                                            | lighest % of<br>ARIDIADI                                          |                                                                                                    | MRL / input<br>for RA | Exposure          |
|                       | 729%                                                                                                    | Commodities<br>Table grapes                                                                       | (mg/kg)<br>2/2        | (µg/kg bw)<br>146                                   | 339%                                   | Table grapes                                      | (mg/kg)<br>2/2           | (µg/kg bw)<br>68                   | 565%                                                                    | Commodities<br>Grapefruits                                                                                                    | (mg/kg)<br>2/2.8       | (µg/kg bw)<br>113                                   | 561%                                                              | Commodities<br>Elderberries                                                                                          | (mg/kg)<br>0.8/0.8    | (µg/kg bw)<br>112 |
|                       | 312%<br>305%                                                                                                    | Lettuces<br><b>Florence fennels</b>                                                               | 2/1.64<br>3/3         | 62                                                  | 280%<br>178%                           | Florence fennels<br>Wine grapes                   | 3/3<br>2/1.5             | 56<br>36                           | 16%<br>13%                                                              | Shallots<br>Beans (with pods)                                                                                                    | 10/10<br>0.3/0.3       | 3.1<br>2.7                                          | 245%<br>237%                                                      | Grapefruits<br>Wine grapes                                                                                           | 2/2.8<br>2/2          | 49<br>47          |
|                       | 304%                                                                                                    | Peaches                                                                                           | 1/0.64                | 61                                                  | 156%                                   | Cardoons                                          | 3/3                      | 31                                 | 13%                                                                     | Chervil                                                                                                    | 2/2                    | 2.6                                                 | 228%                                                              | Chinese cabbages/pe-                                                                                                 | 3/3                   | 46                |
|                       | 296%<br>282%                                                                                                    | Melons<br>Grapefruits                                                                             | 0.5/0.39<br>2/1.4     | 59<br>56                                            | 133%<br>1279                           | Shallots<br>Elderberries                          | $+0 + 10$<br>0.8 / 0.52  | 27<br>25                           | 13%<br>12%                                                              | Globe artichokes<br>Milk-Goat                                                                                                    | 0.2 / 0.2<br>0.1 / 0.1 | 2.5<br>2.4                                          | 203%<br>157%                                                      | Table grapes                                                                                                    | 212                   | 41                |
|                       | 279%                                                                                                    | <b>Rhubarbs</b>                                                                                   | 3/1.5                 | 56                                                  | 116%                                   | Courgettes                                        | 1/1                      | 23                                 | 11%                                                                     | Parsley                                                                                                    | 2/2                    | 2.2                                                 | 120%                                                              | <b>Results of acute risk</b>                                                                                         |                       |                   |
|                       | 238%                                                                                                    | Watermelons                                                                                       | 0.5/0.39              | 48                                                  | 100%                                   | <b>Allhices</b>                                   | 2/1.64                   | 20                                 | 10%                                                                     | Cranberries                                                                                                    | 0.8 / 0.8              | 2.1                                                 | 110%                                                              |                                                                                                    |                       |                   |
|                       | 232%<br>226%                                                                                                    | Courgettes<br>Spinaches                                                                           | 1/1<br>2/2            | 46<br>45                                            | 79%<br>789                             | Waterma                                           | 0.5/0.39                 | 16<br>16                           | 8%                                                                      | Chives                                                                                                    | 2/2                    | 16                                                  | 102%<br>89%                                                       | assessment calculated                                                                                                |                       |                   |
|                       | 174%                                                                                                    | Celeries                                                                                          | 2/0.93                | 35                                                  | 76%                                    | MRL and the input value                           |                          | 15                                 |                                                                         | The estimated short-term exposure                                                                                                    |                        |                                                     | 75%                                                               | according to the proposed                                                                                            |                       |                   |
|                       | 135%                                                                                                    | Plums <sup>&gt;</sup>                                                                             | 1/0.64                | 27                                                  | 70%                                    |                                                   |                          | 14                                 |                                                                         |                                                                                                    |                        |                                                     | 74%                                                               | new IESTI equation (shaded in                                                                                        |                       |                   |
|                       | 128%<br>110%                                                                                                    | Cucumbe<br><b>Escaroles/t</b>                                                                     | 0.5/0.39<br>1/0.55    | 26<br>22                                            | 60%<br>579                             | used for the calculation                          |                          | 12<br>11                           |                                                                         | expressed as ug/kg bw                                                                                                    |                        |                                                     | 74%<br>73%                                                        |                                                                                                    |                       |                   |
|                       | 99%                                                                                                    | Apricots                                                                                          | 1/0.64                | 20                                                  | 56%                                    | Other farmed animals:                             | 2/2                      | 11                                 | 6%                                                                      | Pineapples                                                                                                    | 0.02 / 0.02            | $1.2$                                               | 67%                                                               | grey since the methodology is                                                                                        |                       |                   |
|                       | Expand/collapse list                                                                                                    |                                                                                                   |                       |                                                     |                                        |                                                   |                          |                                    |                                                                         |                                                                                                    |                        |                                                     |                                                                   | not agreed at international                                                                                          |                       |                   |
|                       |                                                                                                    | Total number of commodities exceeding the ARfD/A <mark>DI in</mark>                               |                       |                                                     |                                        |                                                   |                          |                                    | Total number of commodities found exceeding the<br>level).              |                                                                                                    |                        |                                                     |                                                                   |                                                                                                    |                       |                   |
|                       | children and adult diets<br>(IESTI calculation)                                                                                                    |                                                                                                   |                       |                                                     |                                        | Results for unprocessed and processed             |                          |                                    | ARfD/ADI in children and adult diets<br>(IESTI new calculation)         |                                                                                                    |                        |                                                     |                                                                   |                                                                                                    |                       |                   |
|                       |                                                                                                    |                                                                                                   |                       |                                                     |                                        | commodities (as far as consumption data were      |                          |                                    |                                                                         |                                                                                                    |                        |                                                     |                                                                   |                                                                                                    |                       |                   |
|                       | Results for children                                                                                                    |                                                                                                   |                       |                                                     |                                        | available for processed commodities)              |                          |                                    | <b>Results for children</b>                                             |                                                                                                    |                        |                                                     | <b>Results for adults</b>                                         |                                                                                                    |                       |                   |
|                       | is exceeded (IESTI):                                                                                                    | No of processed commodities for which ARfD/ADI                                                    |                       |                                                     | is exceeded (IESTI):                   |                                                   |                          | $\mathbf{a}$                       |                                                                         | No of processed commodities for which ARfD/ADI                                                                                                    |                        |                                                     | exceeded (IESTI new):                                             | No of processed commodities for which ARfD/ADI is                                                                    |                       |                   |
|                       |                                                                                                    |                                                                                                   |                       |                                                     |                                        |                                                   |                          |                                    | is exceeded (IESTI new):<br>10                                          |                                                                                                    |                        |                                                     |                                                                   |                                                                                                    |                       |                   |
| rocessed commodities  | <b>IESTI</b>                                                                                                    |                                                                                                   | MRL / input           |                                                     | <b>IESTI</b>                           |                                                   | MRL / input              |                                    | <b>IESTI</b> new                                                        |                                                                                                    | MRL / input            |                                                     | <b>IESTI</b> new                                                  |                                                                                                    | MRL / input           |                   |
|                       | Highest % of                                                                                                    |                                                                                                   | for RA                | Exposure                                            | Highest % of                           |                                                   | for RA                   | Exposure                           | Highest % of                                                            |                                                                                                    | for RA                 | Exposure                                            | Highest % of                                                      |                                                                                                    | for RA                | Exposure          |
|                       | ARfD/ADI<br>813%                                                                                                    | Processed commodities<br>Shallots / boiled                                                        | (mg/kg)<br>10/10      | (µg/kg bw)<br>163                                   | ARID/ADI<br>310%                       | Processed commodities<br>Shallots / boiled        | (mg/kg)<br>10/10         | (µg/kg bw)<br>62                   | ARfD/ADI<br>692%                                                        | Processed commodities<br>Rhubarbs / sauce/puree                                                                                                    | (mg/kg)<br>3/3         | (µg/kg bw)<br>138                                   | ARID/ADI<br>356%                                                  | Processed commodities<br>Shallots / boiled                                                                           | (mg/kg)<br>10/10      | (µg/kg bw)<br>71  |
|                       | 680%                                                                                                    | Florence fennels / boiled                                                                         | 3/3                   | 136                                                 | 291%                                   | Florence fennels / boiled                         | 3/3                      | 58                                 | 437%                                                                    | Wine grapes / juice                                                                                                    | 2/2                    | 87                                                  | 290%                                                              | Rhubarbs / sauce/puree                                                                                               | 3/3                   | 58                |
|                       | 334%                                                                                                    | Rhubarbs / sauce/puree                                                                            | 3/1.5                 | 67                                                  | 217%                                   | Grapefruits / juice                               | 214                      | 43                                 | 408%                                                                    | Florence fennels / boiled                                                                                                    | 3/3                    | 82                                                  | 217%                                                              | Grapefruits / juice                                                                                                  | 2/4                   | 43                |
|                       | 328%<br>182%                                                                                                    | Spinaches / frozen<br>Escaroles/broad-leaved endi-                                                | 2/2<br>1/0.55         | 66<br>36                                            | 182%<br>157%                           | Cardoons / boiled<br>Celeries / boiled            | 3/3<br>2/0.93            | 36<br>31                           | 349%<br>328%                                                            | Shallots / boiled<br>Spinaches / frozen                                                                                                    | 10/10<br>2/2           | 70<br>66                                            | 208%<br>203%                                                      | Wine grapes / juice<br>Celeries / boiled                                                                             | 2/2<br>2/2            | 42<br>41          |
|                       | 177%                                                                                                    | Courgettes / boiled                                                                               | 1/1                   | 35                                                  | 114%                                   | Courgettes / boiled                               | 1/1                      | 23                                 | 199%                                                                    | Escaroles/broad-leaved                                                                                                    | 1/1                    | 40                                                  | 185%                                                              | Florence fennels / boiled                                                                                            | 3/3                   | 37                |
|                       | 173%                                                                                                    | Pumpkins / boiled                                                                                 | 0.5/0.39              | 35                                                  | 110%                                   | Rhubarbs / sauce/puree                            | 3/1.5                    | 22                                 | 135%                                                                    | Apples / juice                                                                                                    | 0.5/0.5                | 27                                                  | 137%                                                              | Cardoons / boiled                                                                                                    | 3/3                   | 27                |
|                       | 81%                                                                                                    | Broccoli / boiled                                                                                 | 0.3 / 0.21            | 16                                                  | 108%                                   | Pumpkins / boiled                                 | 0.5/0.39                 | 22                                 | 133%                                                                    | Pumpkins / boiled                                                                                                    | 0.5/0.5                | 27                                                  | 100%                                                              | Pumpkins / boiled                                                                                                    | 0.5/0.5               | 20                |
|                       | 71%<br>70%                                                                                                    | Cauliflowers / boiled<br>Wine grapes / juice                                                      | 0.3 / 0.21<br>2/0.32  | 14<br>14                                            | 83%<br>71%                             | Spinaches / frozen<br>Wine grapes / wine          | 2/2<br>2/1.5             | 17<br>14                           | 114%<br>106%                                                            | Currants (red, black and<br>Courgettes / boiled                                                                                                    | 0.8 / 0.8<br>1/1       | 23<br>21                                            | 95%<br>83%                                                        | Wine grapes / wine<br>Apples / juice                                                                                 | 2/2<br>0.5 / 0.5      | 19<br>17          |
|                       | 66%                                                                                                    | Peaches / canned                                                                                  | 1/0.64                | 13                                                  | 56%                                    | Escaroles/broad-leaved                            | 1/0.55                   | 11                                 | 83%                                                                     | Peaches / juice                                                                                                    | 1/1                    | 17                                                  | 83%                                                               | Spinaches / frozen                                                                                                   | 2/2                   | 17                |
|                       | 57%                                                                                                    | Apples / juice                                                                                    | 0.5/0.21              | 11                                                  | 43%                                    | Peaches / canned                                  | 1/0.64                   | 8.6                                | 81%                                                                     | Pears / juice                                                                                                    | 0.5/0.5                | 16                                                  | 80%                                                               | Courgettes / boiled                                                                                                  | 1/1                   | 16                |
|                       | 45%<br>34%                                                                                                    | Gherkins / pickled<br>Pears / juice                                                               | 0.5/0.39<br>0.5/0.21  | 90<br>6.8                                           | 43%<br>35%                             | Cauliflowers / boiled<br>Apples / juice           | 0.3 / 0.21<br>0.5 / 0.21 | 8.5<br>7.0                         | 71%<br>64%                                                              | Broccoli / boiled<br>Elderberries / juice                                                                                                    | 0.3/0.3<br>0.8 / 0.8   | 14<br>13                                            | 78%<br>51%                                                        | Escaroles/broad-leaved endives /<br>Currants (red, black and white) /                                                | 1/1<br>0.8 / 0.8      | 16<br>10          |
|                       | 29%                                                                                                    | Head cabbages / boiled                                                                            | 0.2 / 0.09            | 5.7                                                 | 33%                                    | Wine grapes / juice                               | 2/0.32                   | 6.7                                | 63%                                                                     | Cauliflowers / boiled                                                                                                    | 0.3/0.3                | 13                                                  | 37%                                                               | Cauliflowers / boiled                                                                                                | 0.3 / 0.3             | 7.5               |
|                       | Expand/collapse list                                                                                                    |                                                                                                   |                       |                                                     |                                        |                                                   |                          |                                    |                                                                         |                                                                                                    |                        |                                                     |                                                                   |                                                                                                    |                       |                   |
|                       |                                                                                                    |                                                                                                   |                       |                                                     |                                        |                                                   |                          |                                    |                                                                         |                                                                                                    |                        |                                                     |                                                                   |                                                                                                    |                       |                   |
|                       | Conclusion:                                                                                                    |                                                                                                   |                       |                                                     |                                        |                                                   |                          |                                    |                                                                         |                                                                                                    |                        |                                                     |                                                                   |                                                                                                    |                       |                   |
|                       | The estimated short term intake (IESTI) exceeded the toxicological reference value for 14 commodities.                                                                                                    |                                                                                                   |                       |                                                     |                                        |                                                   |                          |                                    |                                                                         |                                                                                                    |                        |                                                     |                                                                   |                                                                                                    |                       |                   |
|                       |                                                                                                    | For processed commodities, the toxicological reference value was exceeded in one or several cases |                       |                                                     |                                        |                                                   |                          |                                    |                                                                         |                                                                                                    |                        |                                                     |                                                                   |                                                                                                    |                       |                   |

Figure 3: Presentation of results for acute risk assessment

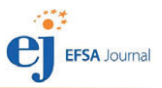

### <span id="page-40-0"></span>5.4.2. Supplementary results of chronic risk assessment

In addition to the main results presented in the spreadsheet 'Results', the following information is presented in this spreadsheet:

- Results of the NEDI calculations (Rees–Day model I or II), calculated according to equations shown in Table [1](#page-7-0) (line 13–23);
- Results of the TMDI calculation (line 28–71) and
- TMDI calculation per crop/commodity (line 77–352).

No data entry is foreseen in this spreadsheet, except in line nine (comments).

The TMDI calculation per crop/commodity can be sorted or filtered according to the interest of the risk assessor.

### 5.5. Summary of input values

A summary table comprising the risk assessment values used for the calculations can be retrieved automatically in the spreadsheet 'Summary\_input\_values'. To ensure that all modifications introduced in the spreadsheet 'input\_values' are reflected correctly, the button 'Update input table' should be pressed.

The table is formatted in a way that it can be copied in an evaluation report or a reasoned opinion (Word documents). If considered necessary, further editorial changes should be made in the Word document only.

### 5.6. Consumption data used for chronic exposure assessment

In the spreadsheet 'chronic consumption', the consumption data used for calculating the chronic dietary exposure are summarised. The data for the individual products reported in line 11–390 are listed in column E–AO for the 37 diets; the mean consumption data are expressed as g/kg body weight per day. In line five, the mean body weight of the individual diets are displayed (expressed as kg).

In line 411–790, the 97.5<sup>th</sup> percentile consumption data are reported for the UK and the Finish diets. This information is used to calculate the exposure according to the Rees–Day model (see Table [1](#page-7-0)).

No data entry is foreseen in this spreadsheet.

### 6. Conclusions and recommendations

The new version of the PRIMo tool has been prepared to be used for dietary risk assessments in the framework of Regulation (EC) No 396/2005 and Regulation (EC) No 1107/2009 (premarketing/ preauthorisation risk assessment). Similar to the previous version of the tool, the exposure calculations are performed on the basis of summary statistics of food consumption data provided by Member States, using the agreed risk assessment methodologies.

New features were introduced in the PRIMo tool that should facilitate the work of the risk assessors and increase the transparency of the risk assessment.

PRIMo revision 3 can be used not only for preauthorisation risk assessments but also to answer risk management questions in the context of MRL enforcement and for estimating the actual exposure of consumers using a simple deterministic methodology.

Risk managers in collaboration with risk assessors should decide on the implementation of the new version of the tool in regulatory processes and the applicability date to use PRIMo revision 3 in the different regulatory workflows, including MRL applications, MRL reviews, approval of active substances used in plant protection products and post-marketing risk assessments such as RASFF.

It should be highlighted that revision 3 of the EFSA PRIMo is an intermediate version of the tool that should be further developed, integrating the food consumption data compiled in the EFSA comprehensive food consumption database (EFSA, 2011b), once the data have been processed for being used for pesticide risk assessments (i.e. disaggregation of composite food consumed into primary food ingredients (raw agricultural products), aggregation of primary raw agricultural products and derivation of summary statistics on food consumption for the different food products).

Thus, preparatory work for the development of PRIMo revision 4 should be initiated, taking into account the experience gained with the new version of PRIMo (revision 3). It is recommended that EFSA, in collaboration with risk assessors and risk managers of Member States and the European Commission, should develop a roadmap defining the technical specifications of revision 4 of the PRIMo tool.

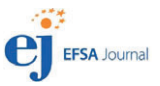

<span id="page-41-0"></span>A Member State consultation on the draft guidance document and the EFSA PRIMo revision 3 was organised and the comments submitted were taken into account in the final version.

# References

- EFSA (European Food Safety Authority), 2007. Reasoned opinion on the potential chronic and acute risk to consumers' health arising from proposed temporary EU MRLs. EFSA Journal 2007;5(3):32r, 1141 pp. [https://](https://doi.org/10.2903/j.efsa.2007.32r) [doi.org/10.2903/j.efsa.2007.32r](https://doi.org/10.2903/j.efsa.2007.32r)
- EFSA (European Food Safety Authority), 2009. 2007 Annual Report on Pesticide Residues according to Article 32 of Regulation (EC) No 396/2005. EFSA Scientific Report 2009;7(7):305r, 106 pp. [https://doi.org/10.2903/j.efsa.](https://doi.org/10.2903/j.efsa.2009.305r) [2009.305r](https://doi.org/10.2903/j.efsa.2009.305r)
- EFSA (European Food Safety Authority), 2010. 2008 Annual Report on Pesticide Residues according to article 32 of Regulation (EC) No 396/2005. EFSA Journal 2010;8(7):1646, 442 pp. <https://doi.org/10.2903/j.efsa.2010.1646>
- EFSA (European Food Safety Authority), 2011a. Use of the EFSA Comprehensive European Food Consumption Database in Exposure Assessment. EFSA Journal 2011;9(3):2097, 134 pp. <https://doi.org/10.2903/j.efsa.2011.2097>
- EFSA (European Food Safety Authority), 2011b. The 2009 European Union report on pesticide residues in food. EFSA Journal 2011;9(11):2430, 225 pp. <https://doi.org/10.2903/j.efsa.2011.2490>
- EFSA (European Food Safety Authority), 2013. The 2010 European Union report on pesticide residues in food. EFSA Journal 2013;11(3):3130, 808 pp. <https://doi.org/10.2903/j.efsa.2013.3130>
- EFSA (European Food Safety Authority), 2014. The 2011 European Union report on pesticide residues in food. EFSA Journal 2014;12(5):3694, 34 pp. <https://doi.org/10.2903/j.efsa.2014.3694>
- EFSA (European Food Safety Authority), 2016. The 2014 European Union report on pesticide residues in food. EFSA Journal 2017;14(10):4611, 139 pp. <https://doi.org/10.2903/j.efsa.2017.4611>
- EFSA (European Food Safety Authority), 2017. The 2015 European Union report on pesticide residues in food. EFSA Journal 2017;15(4):4791, 134 pp. <https://doi.org/10.2903/j.efsa.2017.4791>
- EFSA and RIVM (European Food Safety Authority and Dutch National Institute for Public Health and the Environment). 2015. EFSA Scientific Workshop, co-sponsored by FAO and WHO: Revisiting the International Estimate of Short-Term Intake (IESTI equations) used to estimate the acute exposure to pesticide residues via food. EFSA supporting publication 2015\_EN-907, 81 pp.
- FAO (Food Agriculture Organization) 2002. FAO manual: Submission and evaluation of pesticide residues data for the estimation of maximum residue levels in food and feed. FAO Plant Production and Protection Paper 170, Food Agricultural Organization, Rome, Italy.
- FAO (Food and Agriculture Organization of the United Nations), 2016. Submission and evaluation of pesticide residues data for the estimation of Maximum Residue Levels in food and feed. Pesticide Residues. 3rd Ed. FAO Plant Production and Protection Paper 225, 286 pp.
- OECD (Organisation for Economic Co-operation and Development) 2008. Guidance document on the magnitude of pesticide residues in processed commodities. In: Series of Testing and Assessment No 6. ENV/JM/MONO(2008) 23, 29 July 2008.
- WHO (World Health Organization), 2006. GEMS/Food Consumption Cluster Diets, Global Environmental Monitoring System – Food Contamination monitoring and Assessment Programme (GEMS/Food). WHO, Geneva, Switzerland.

### Abbreviations

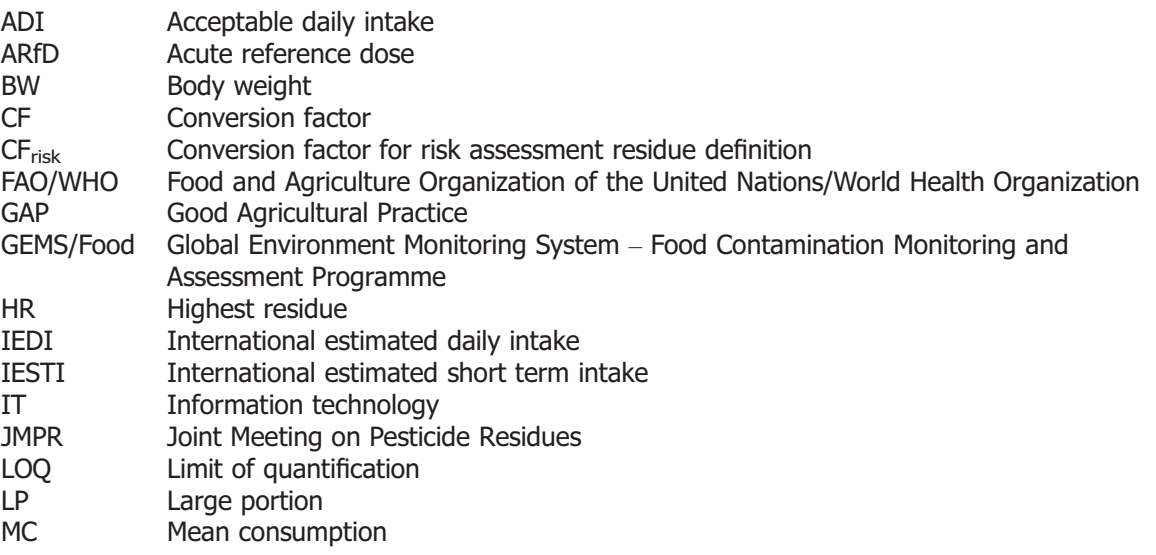

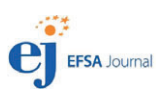

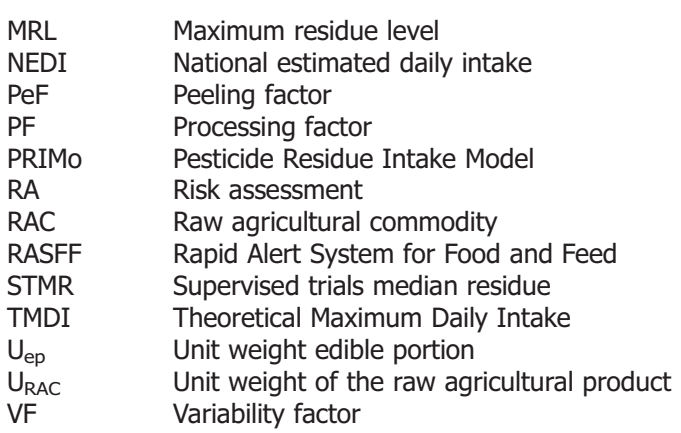